## PET index

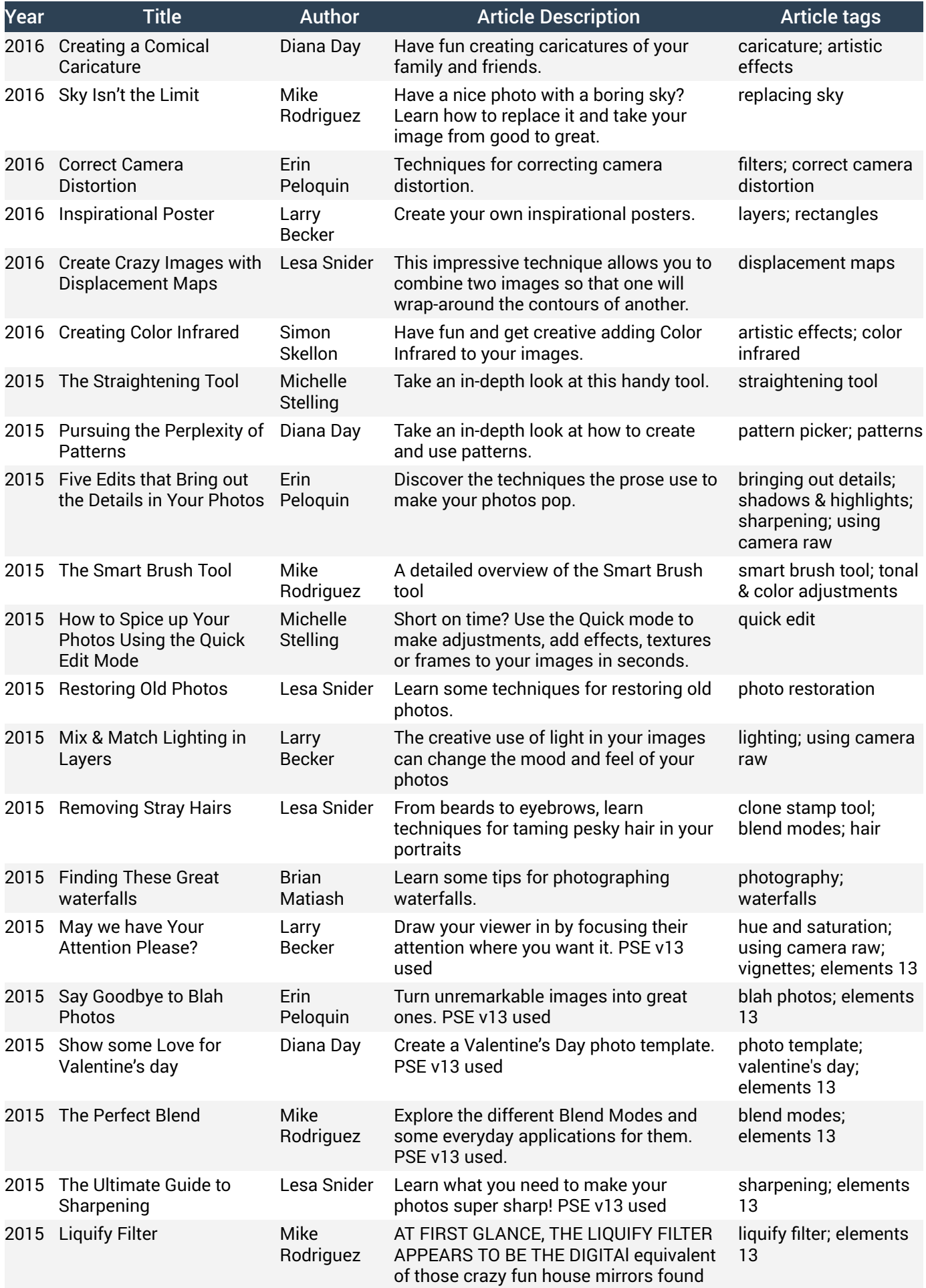

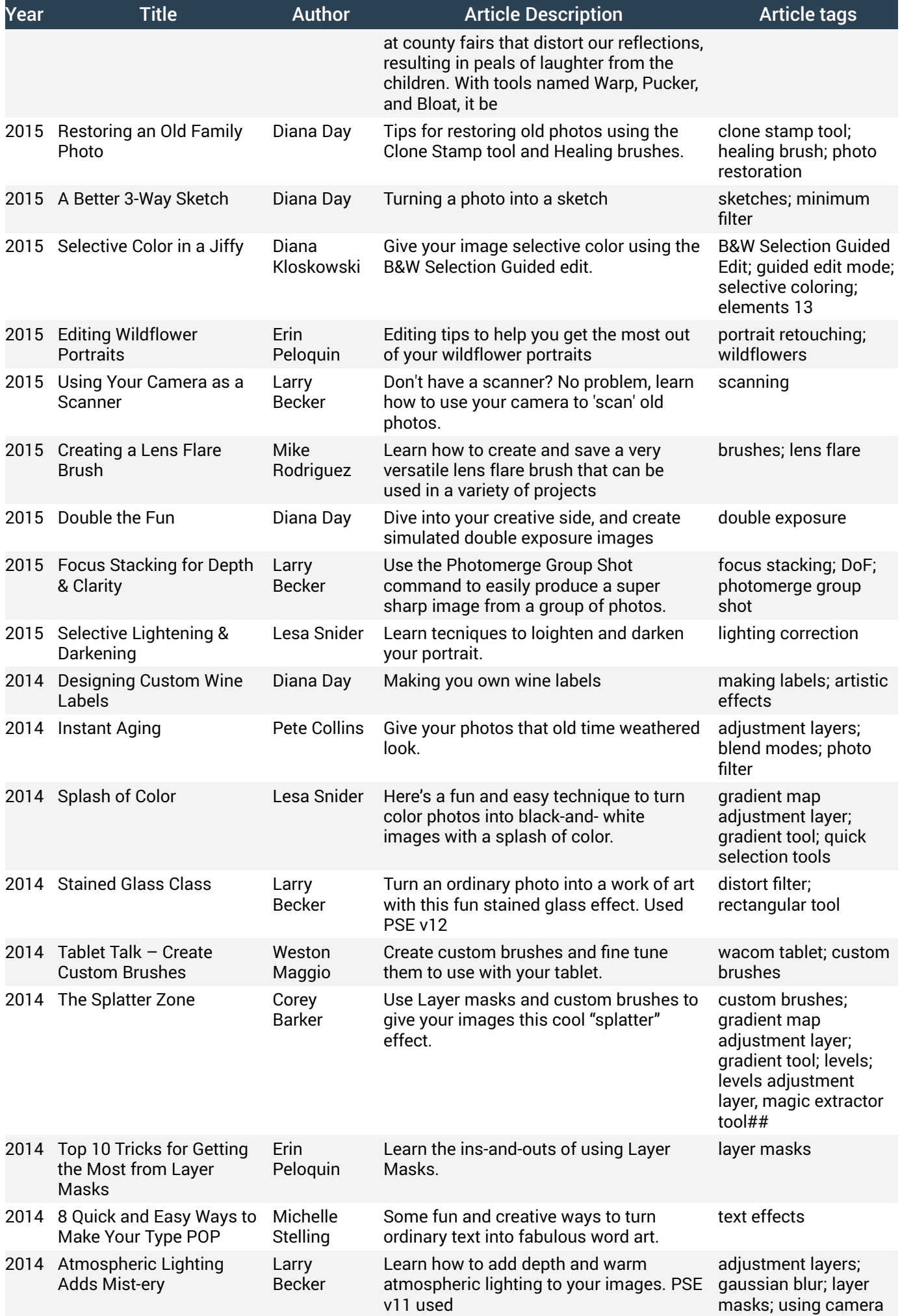

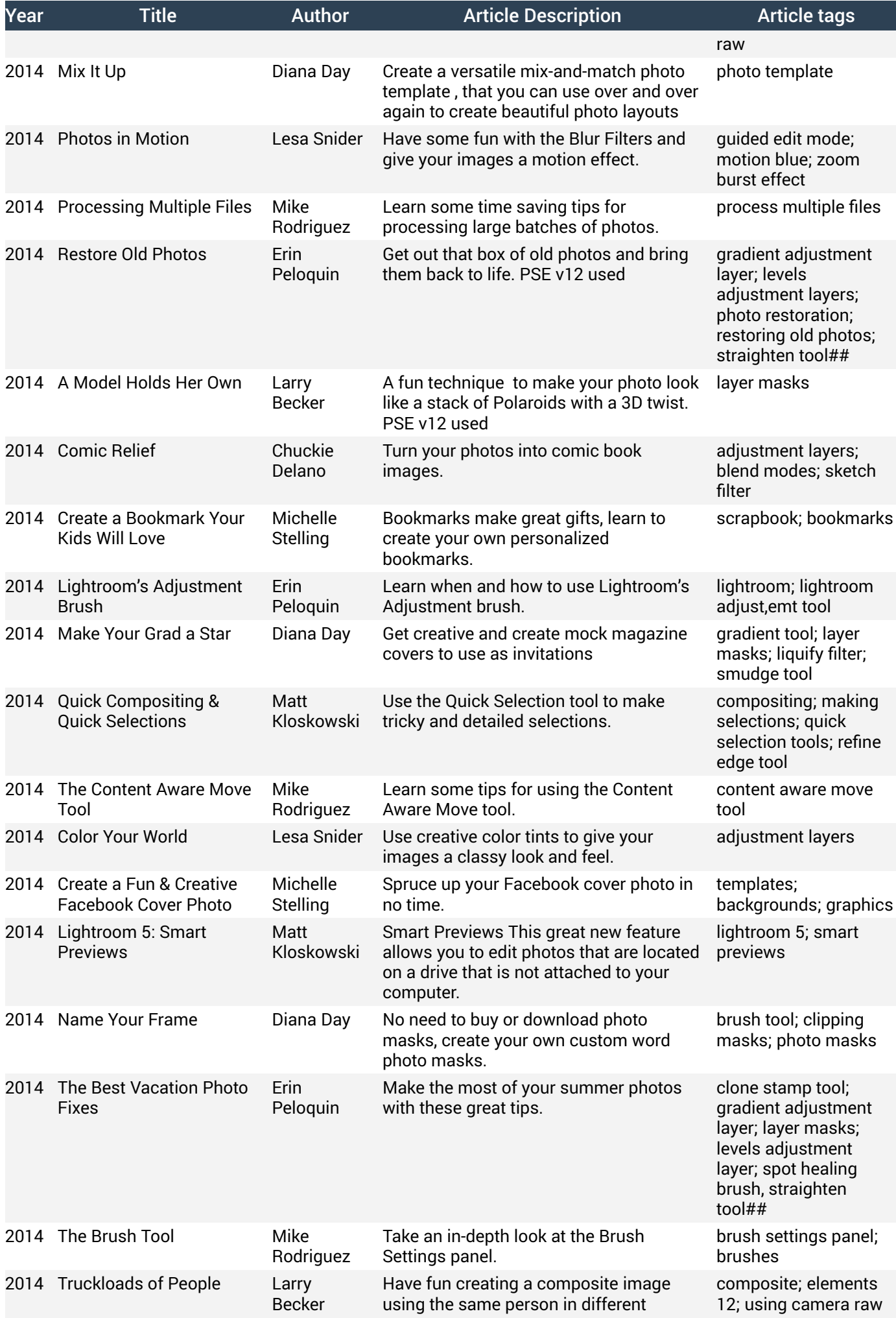

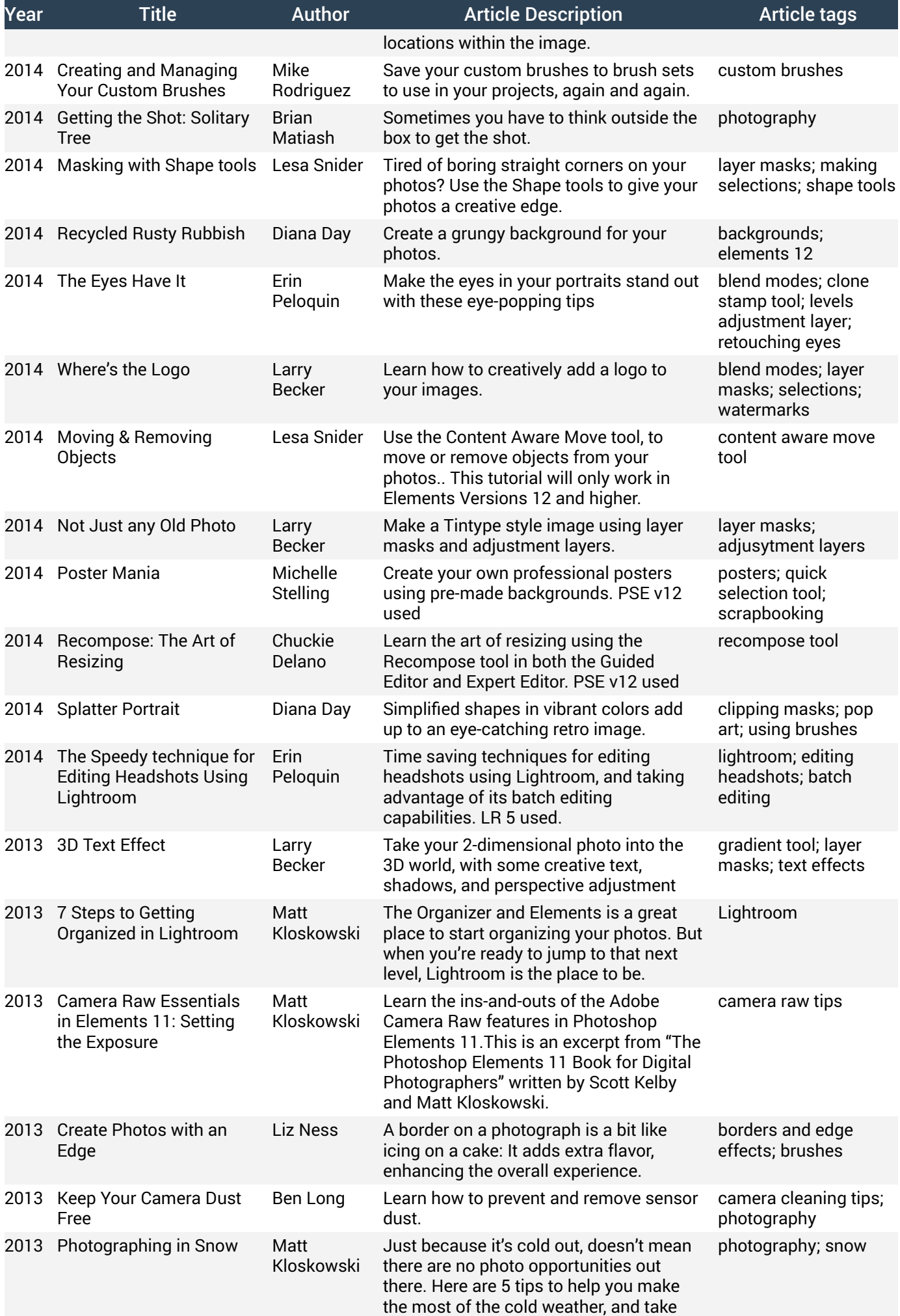

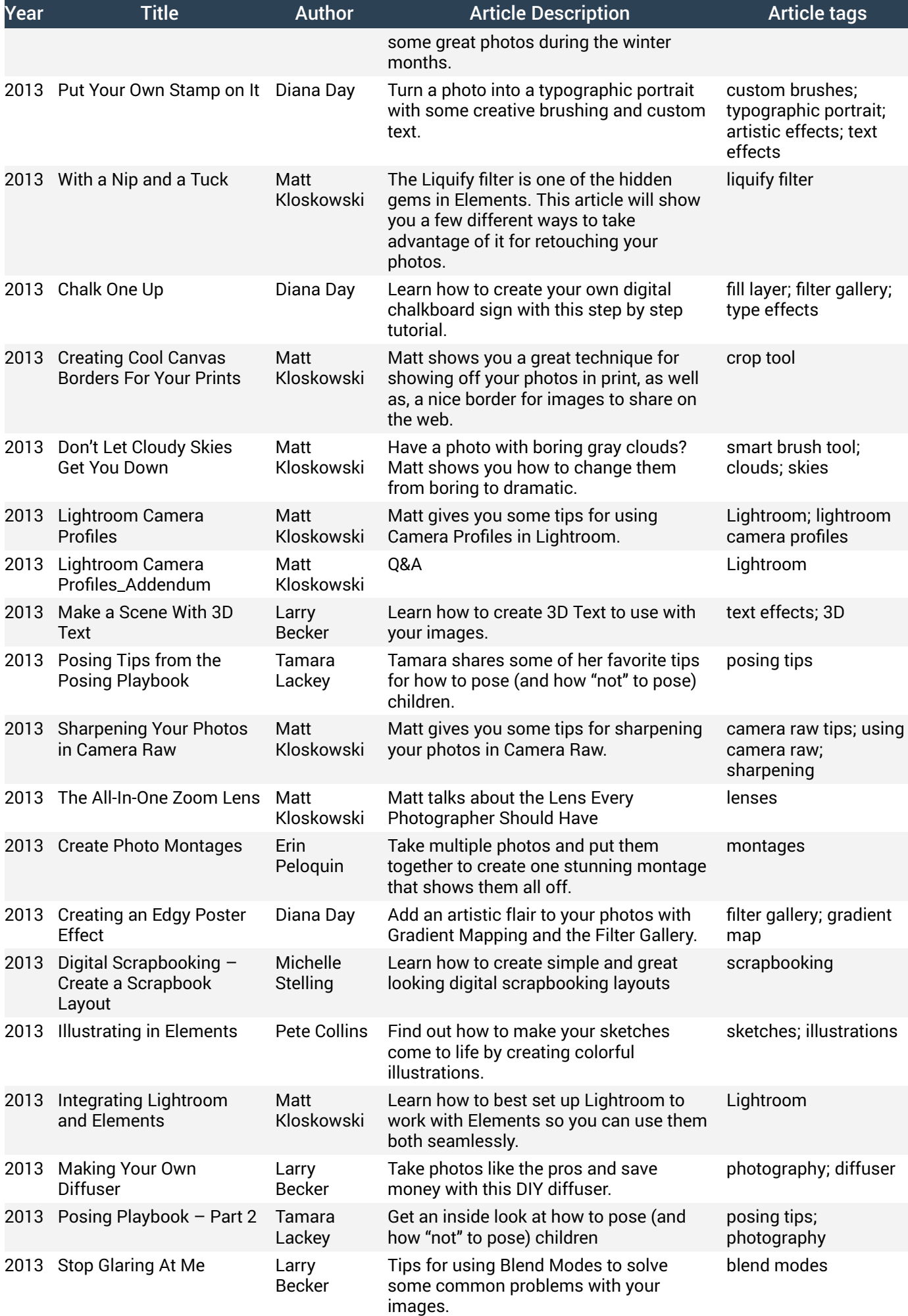

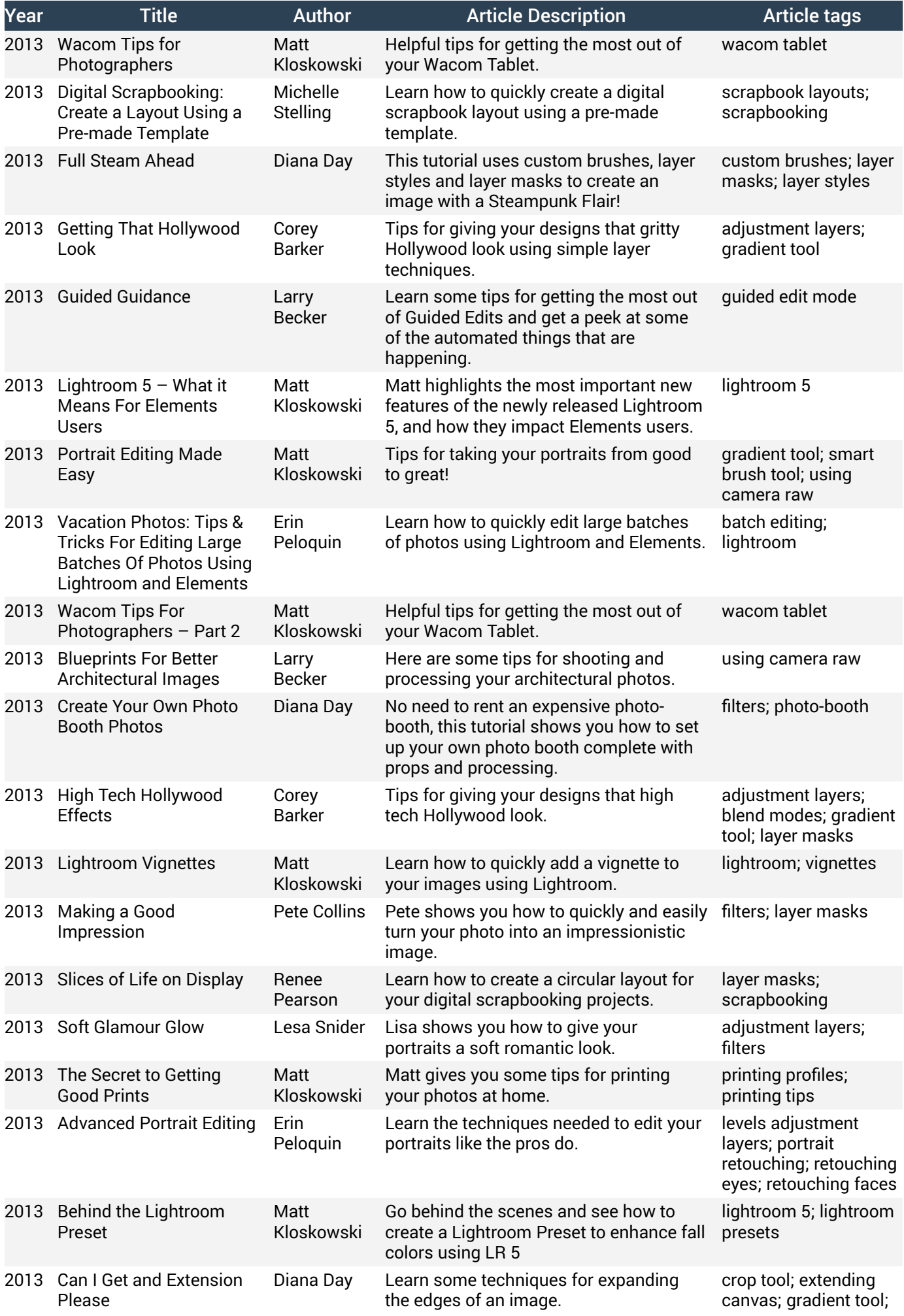

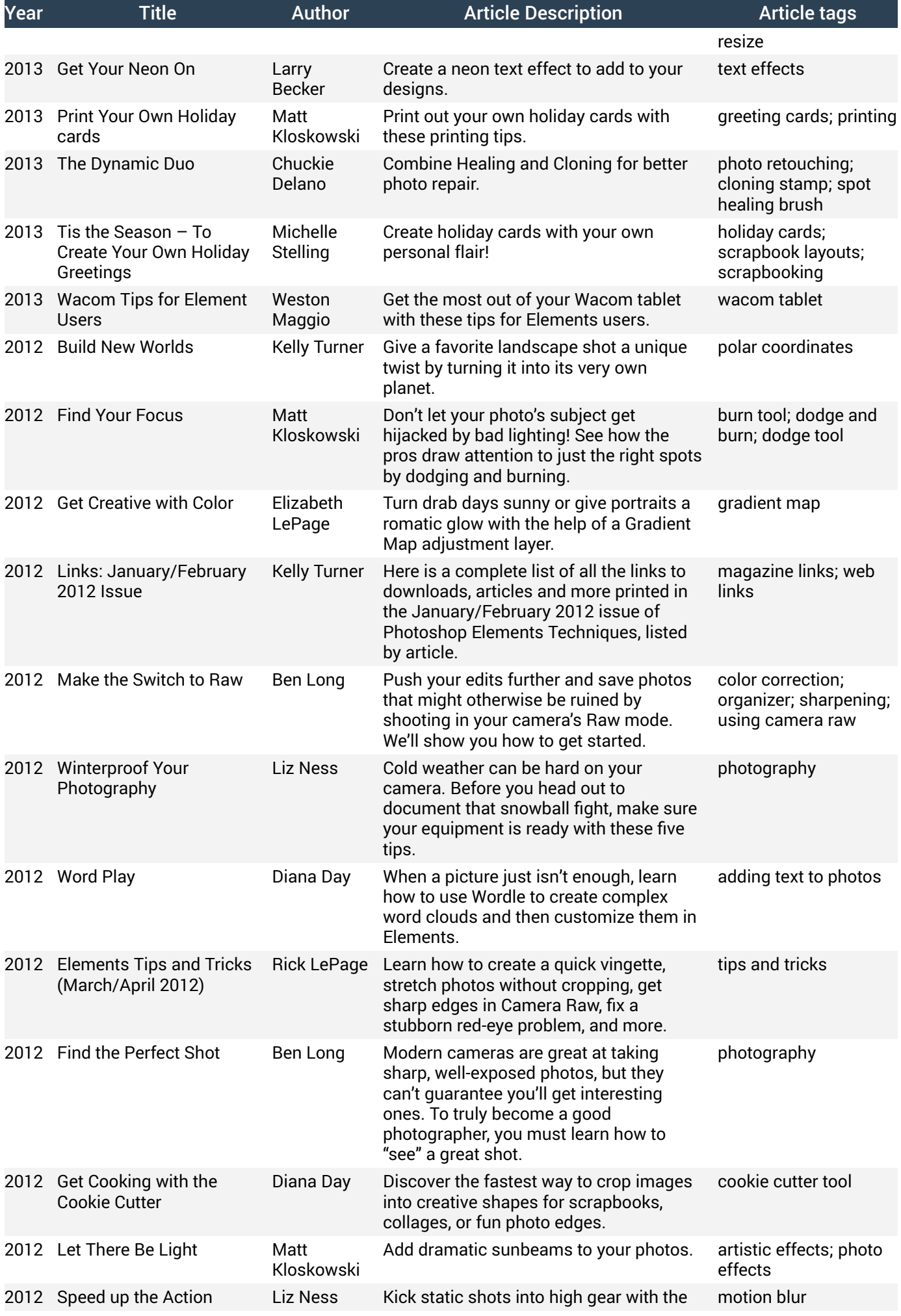

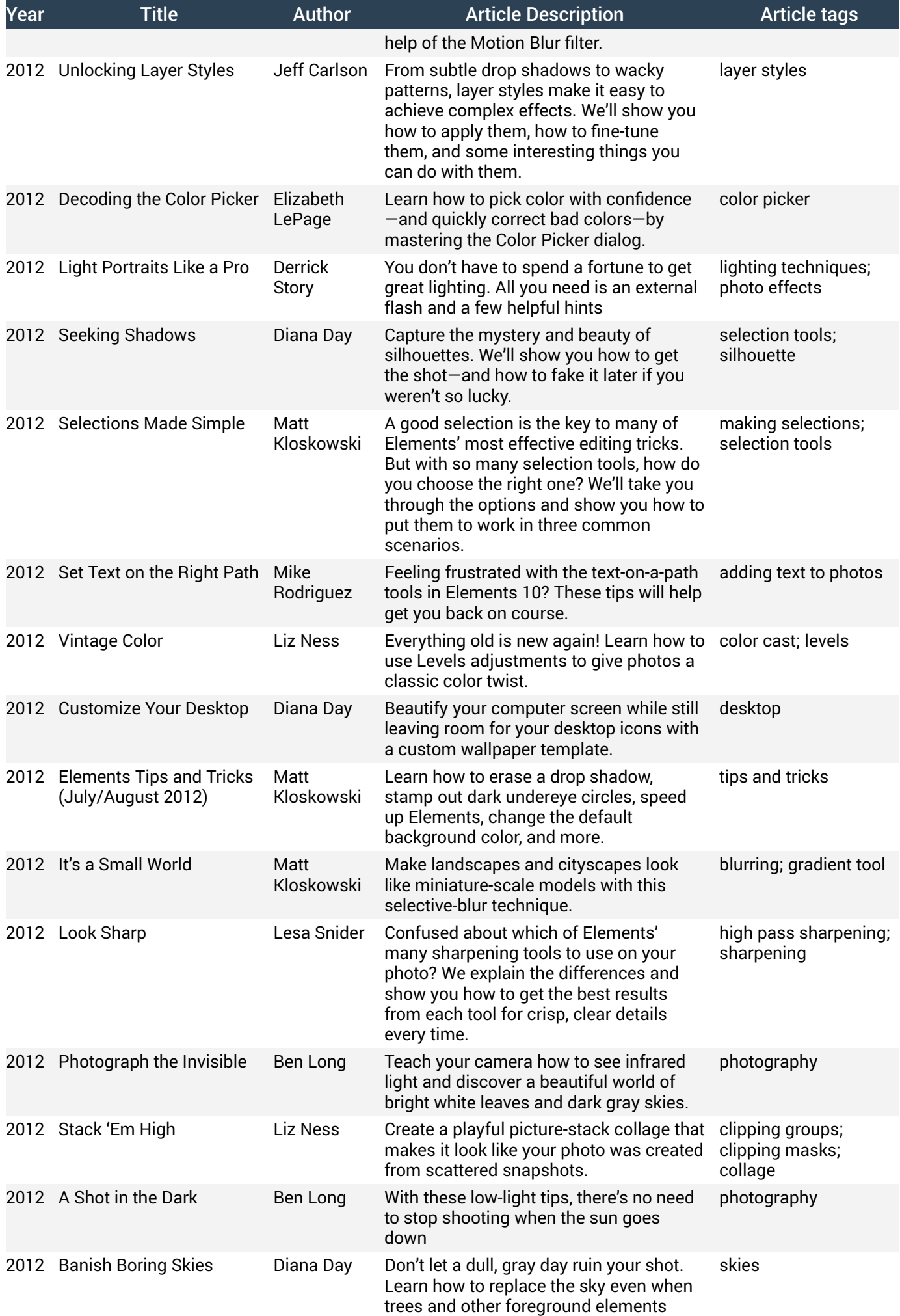

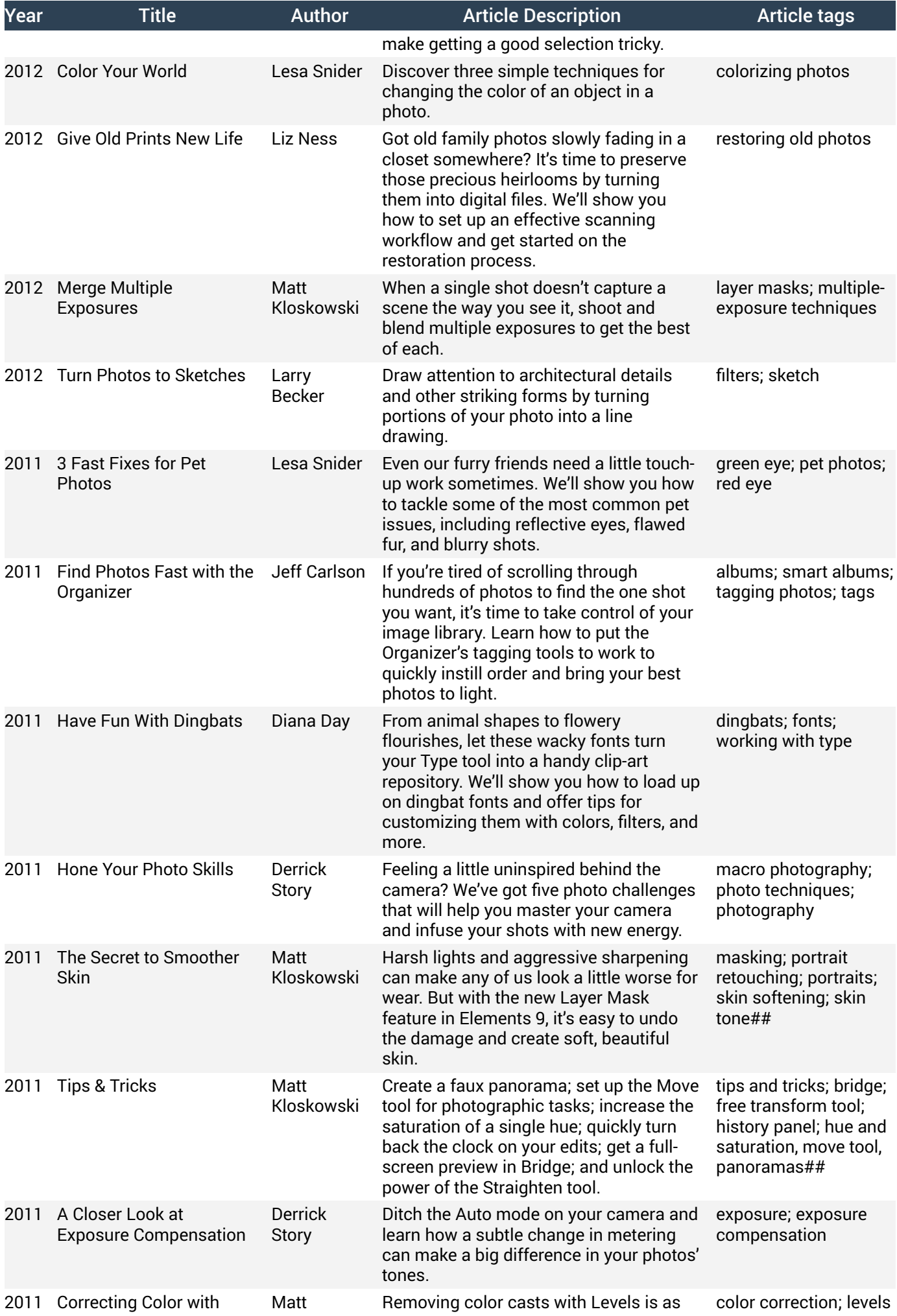

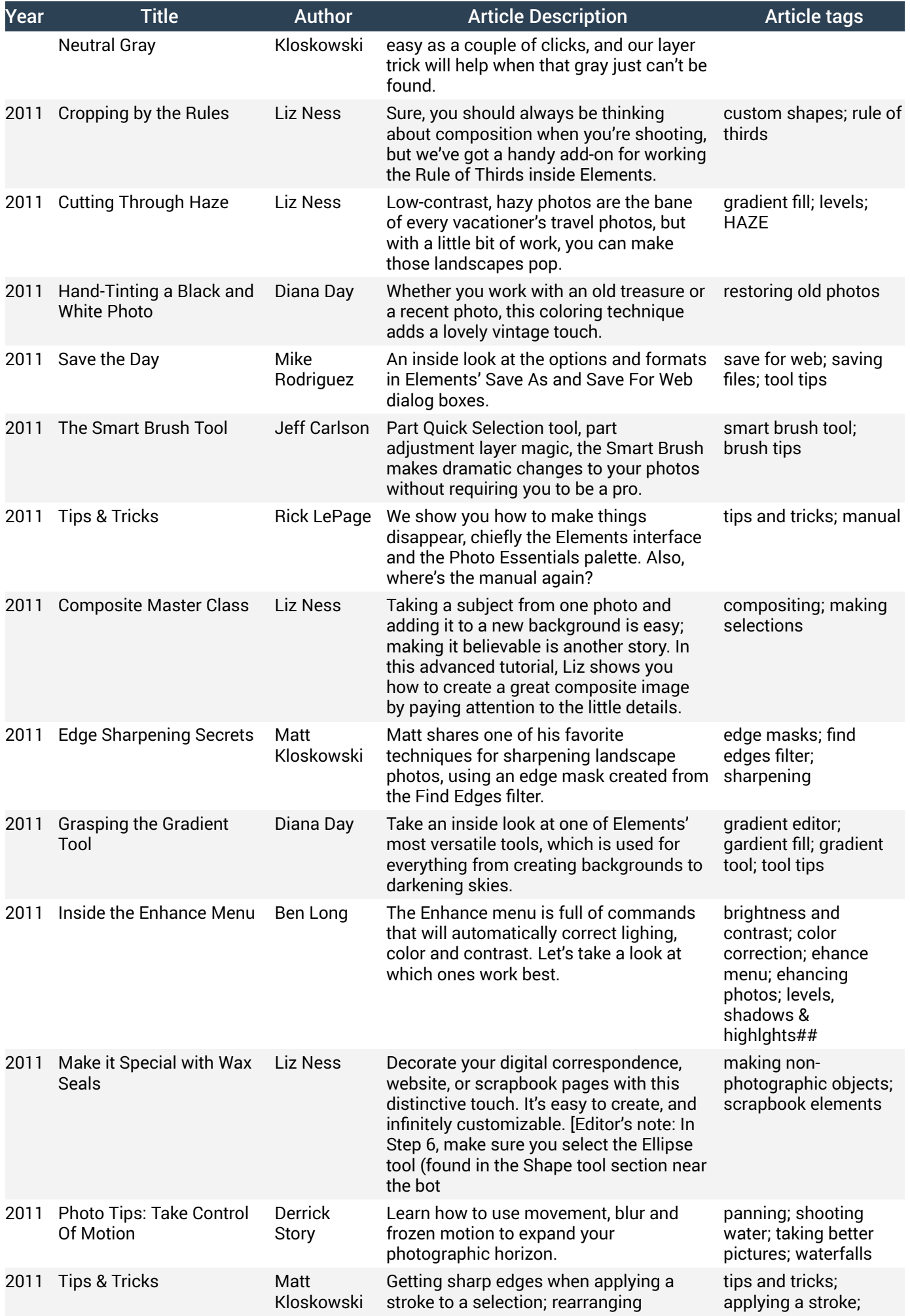

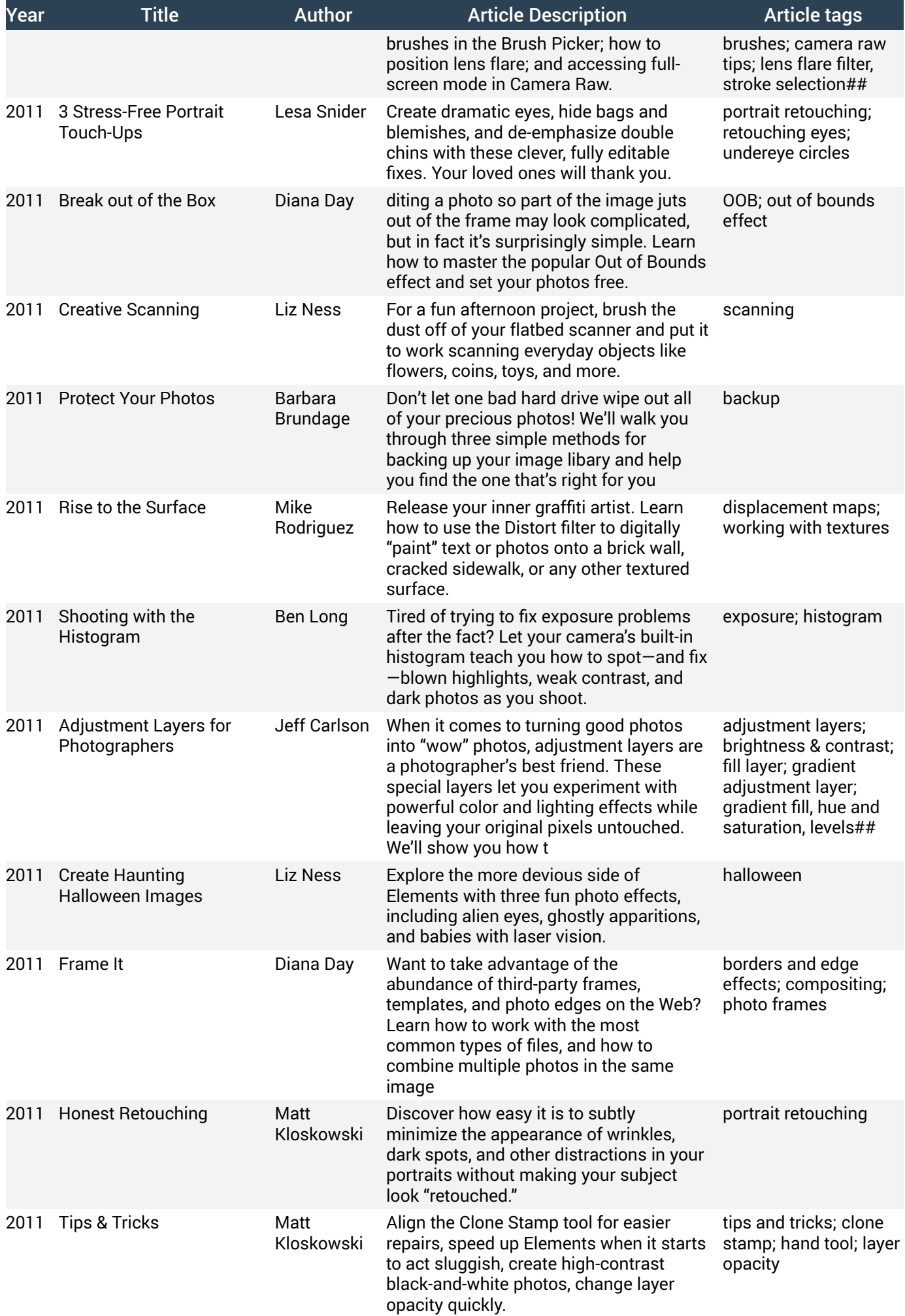

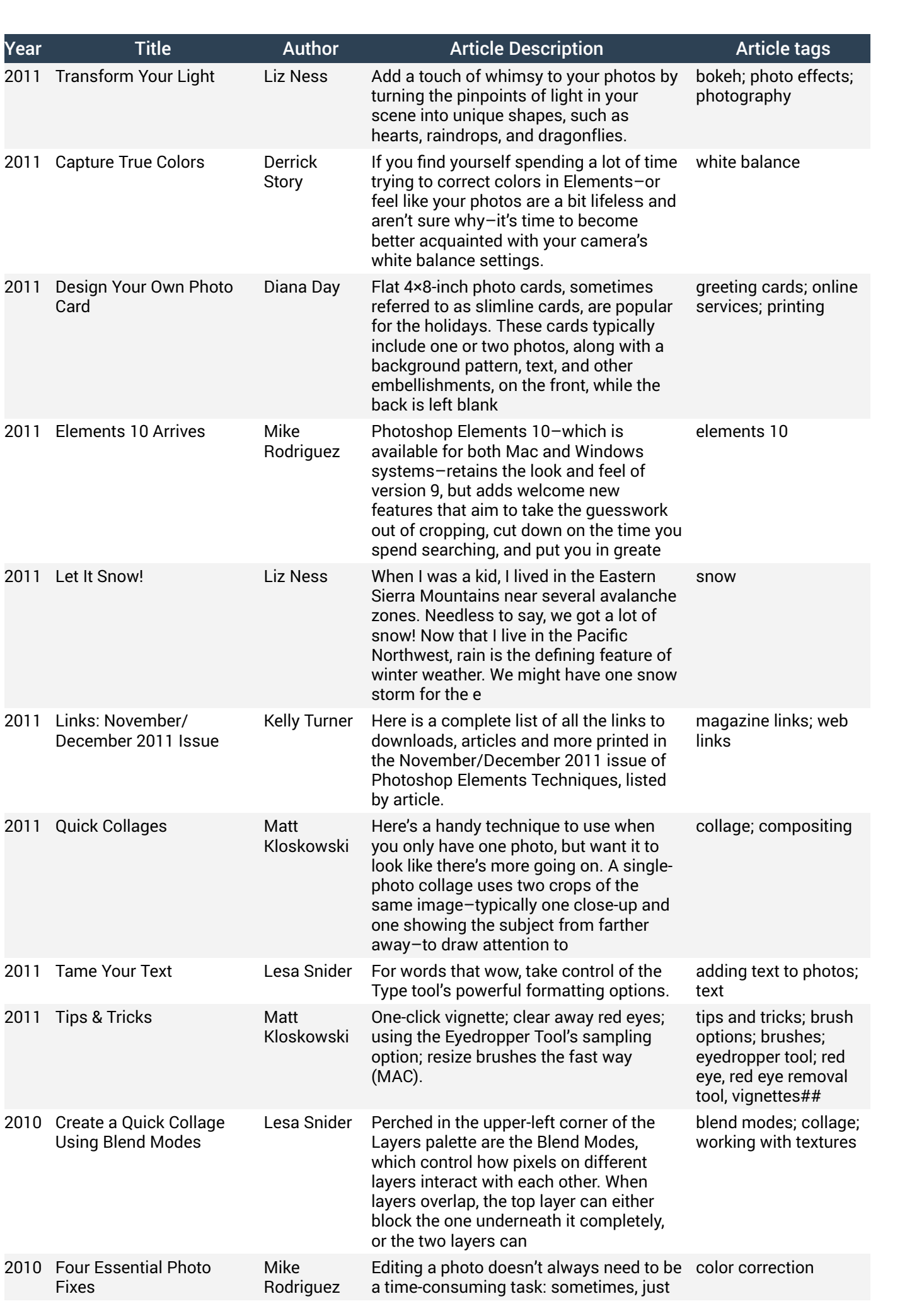

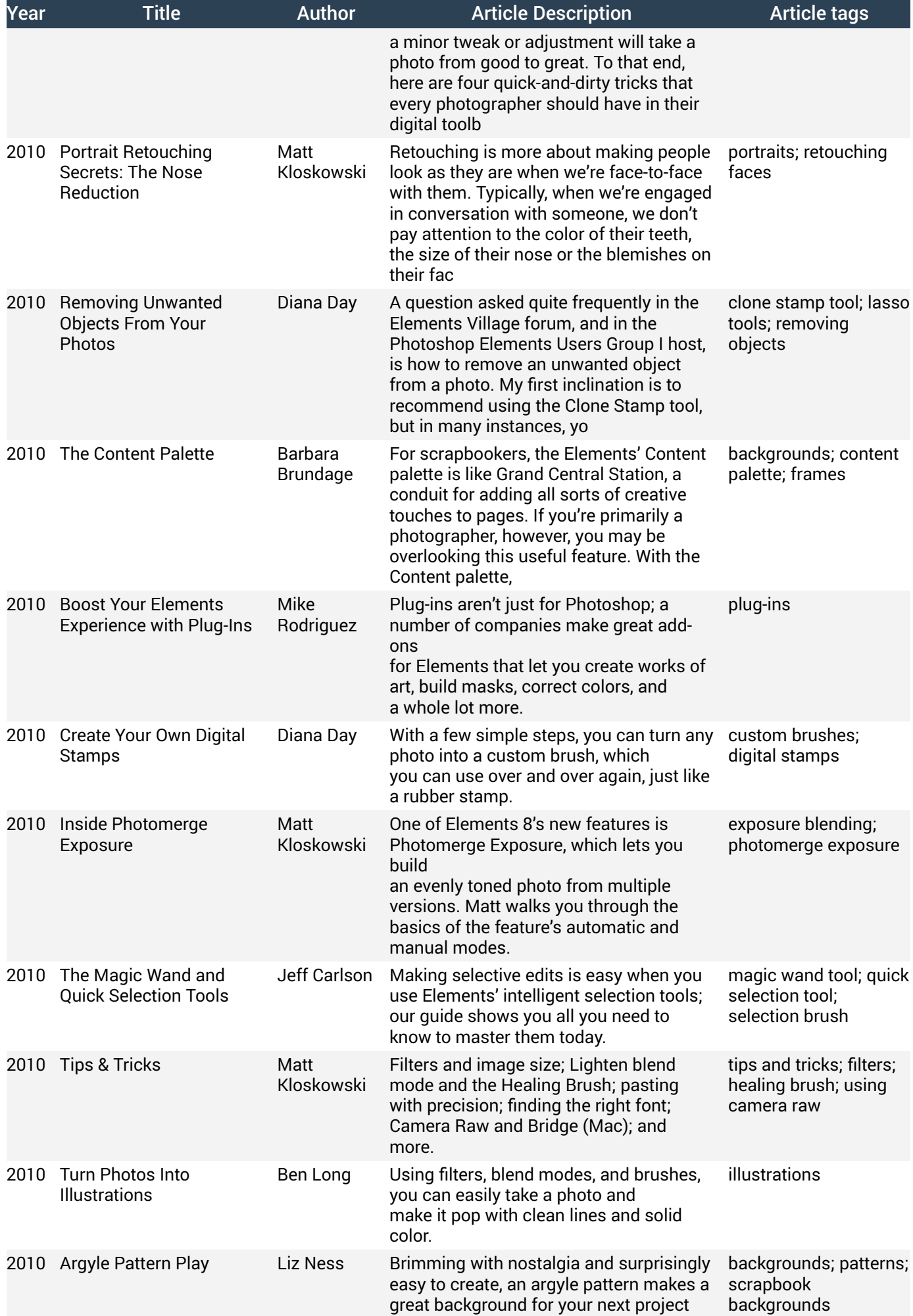

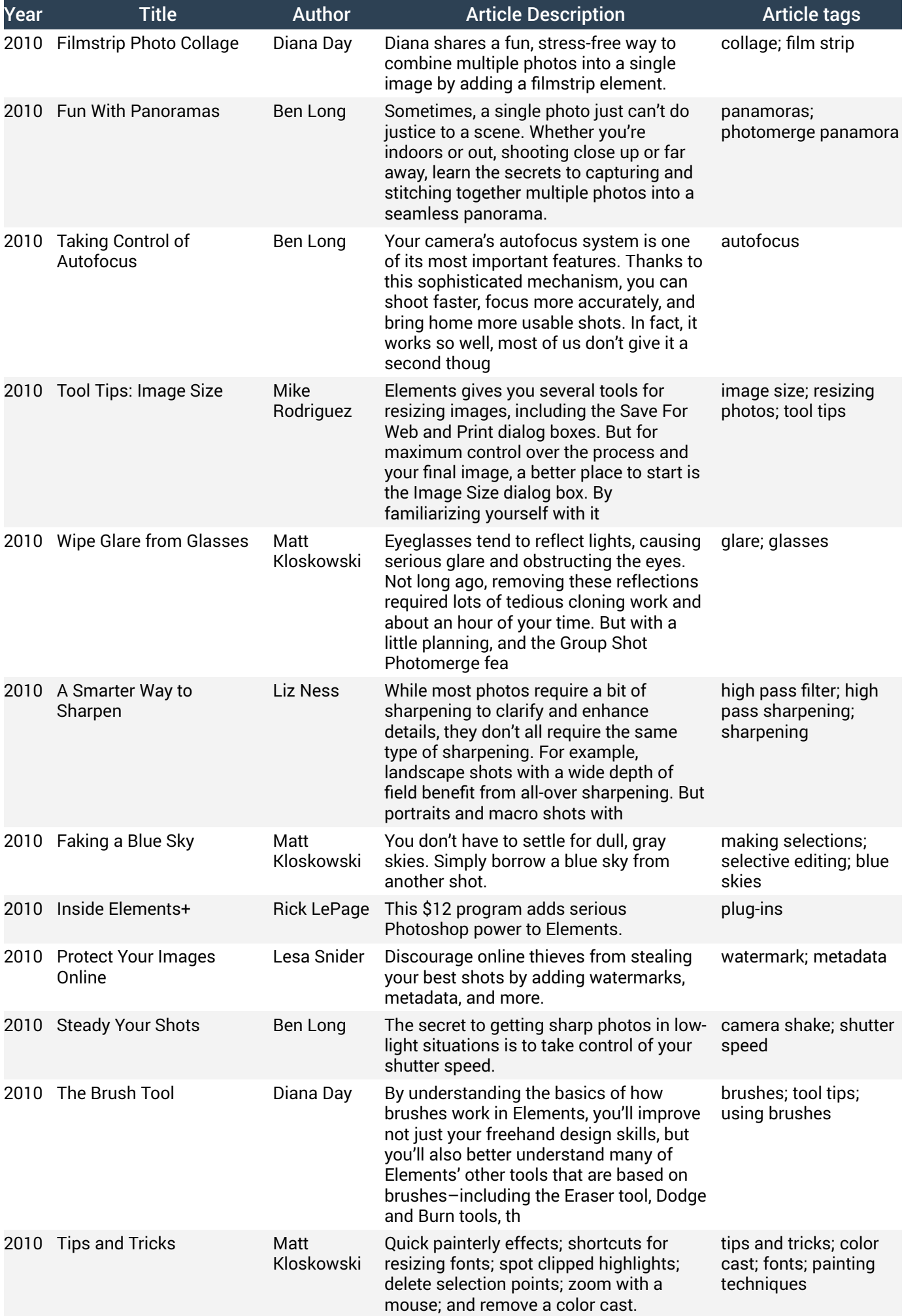

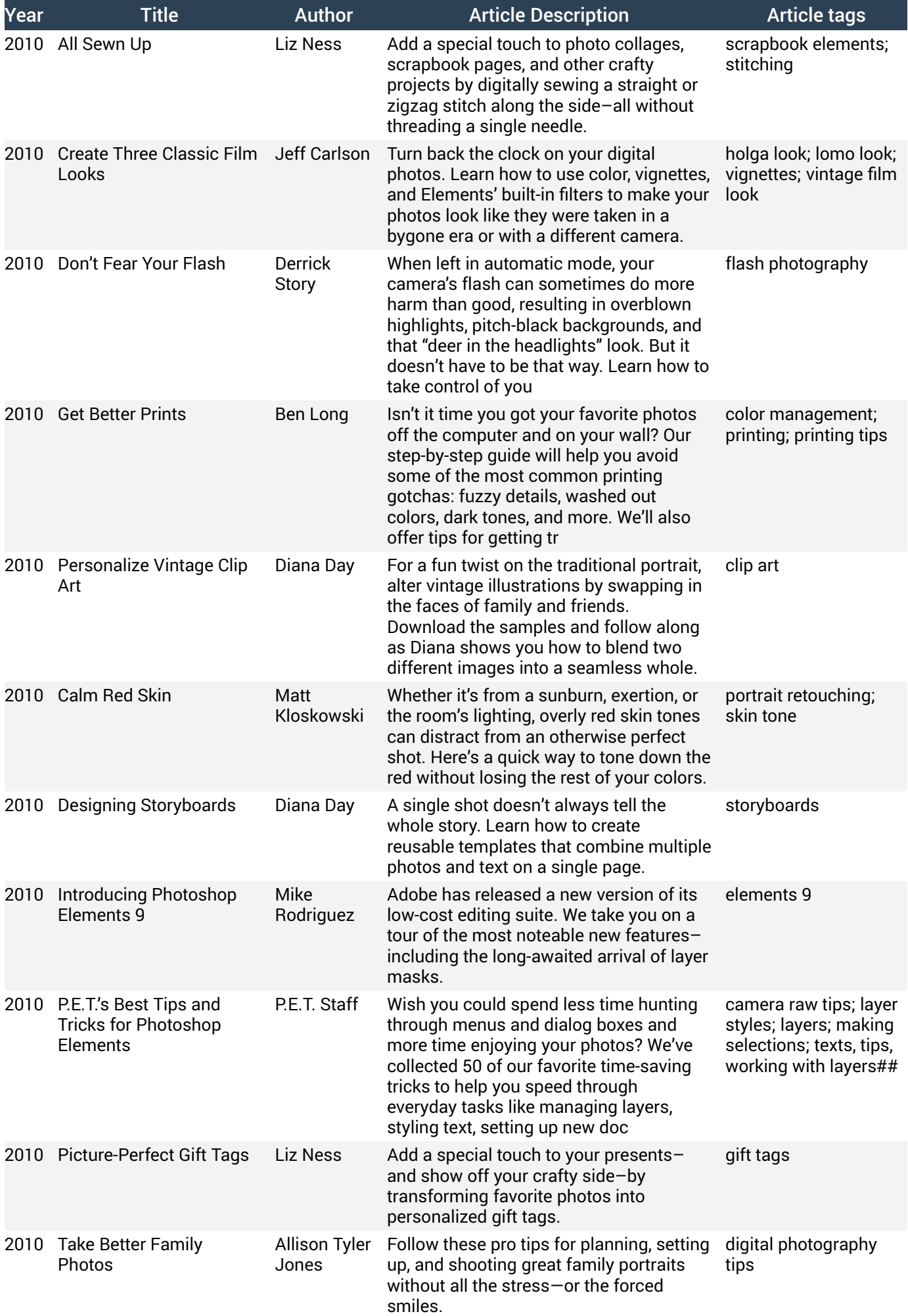

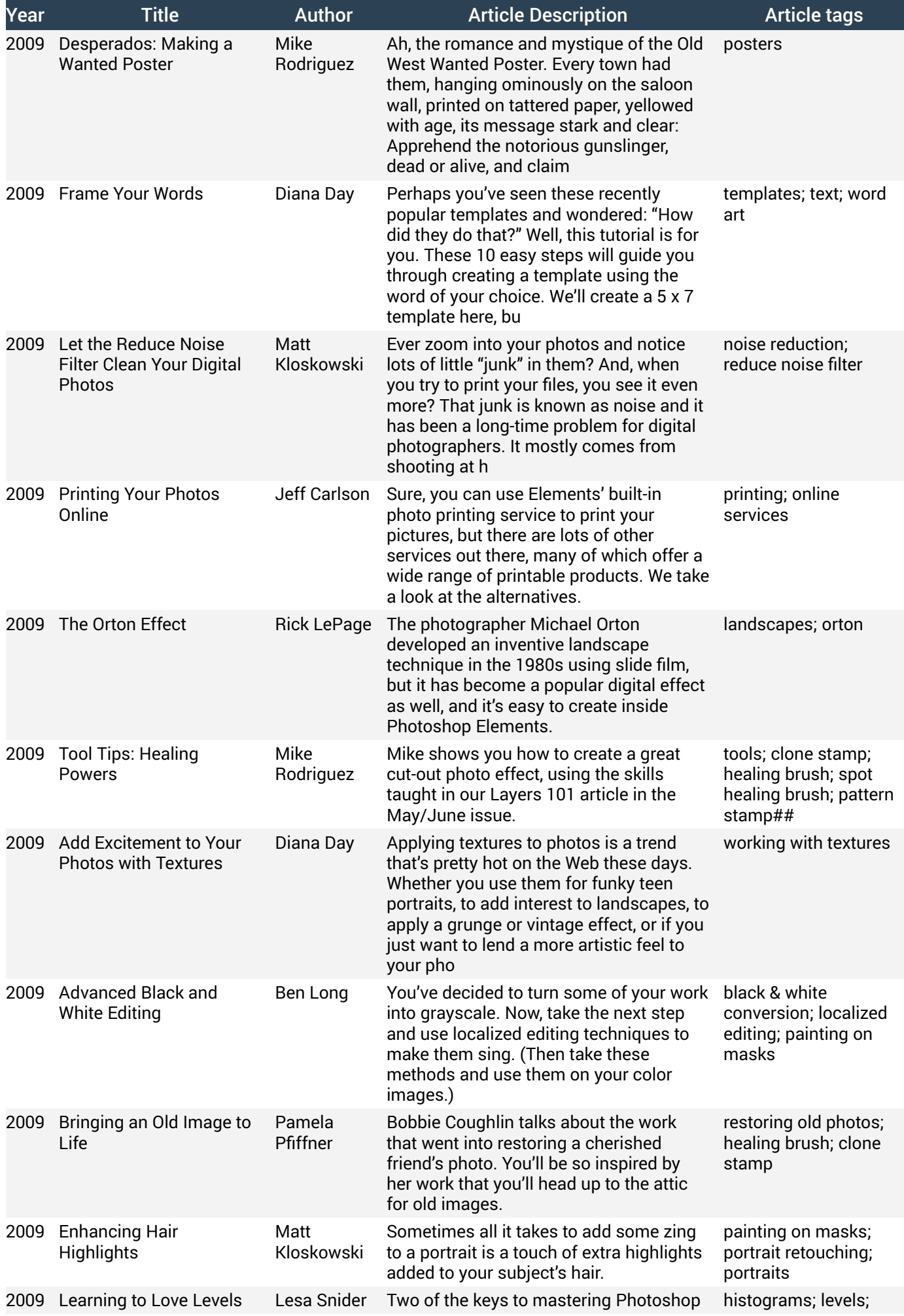

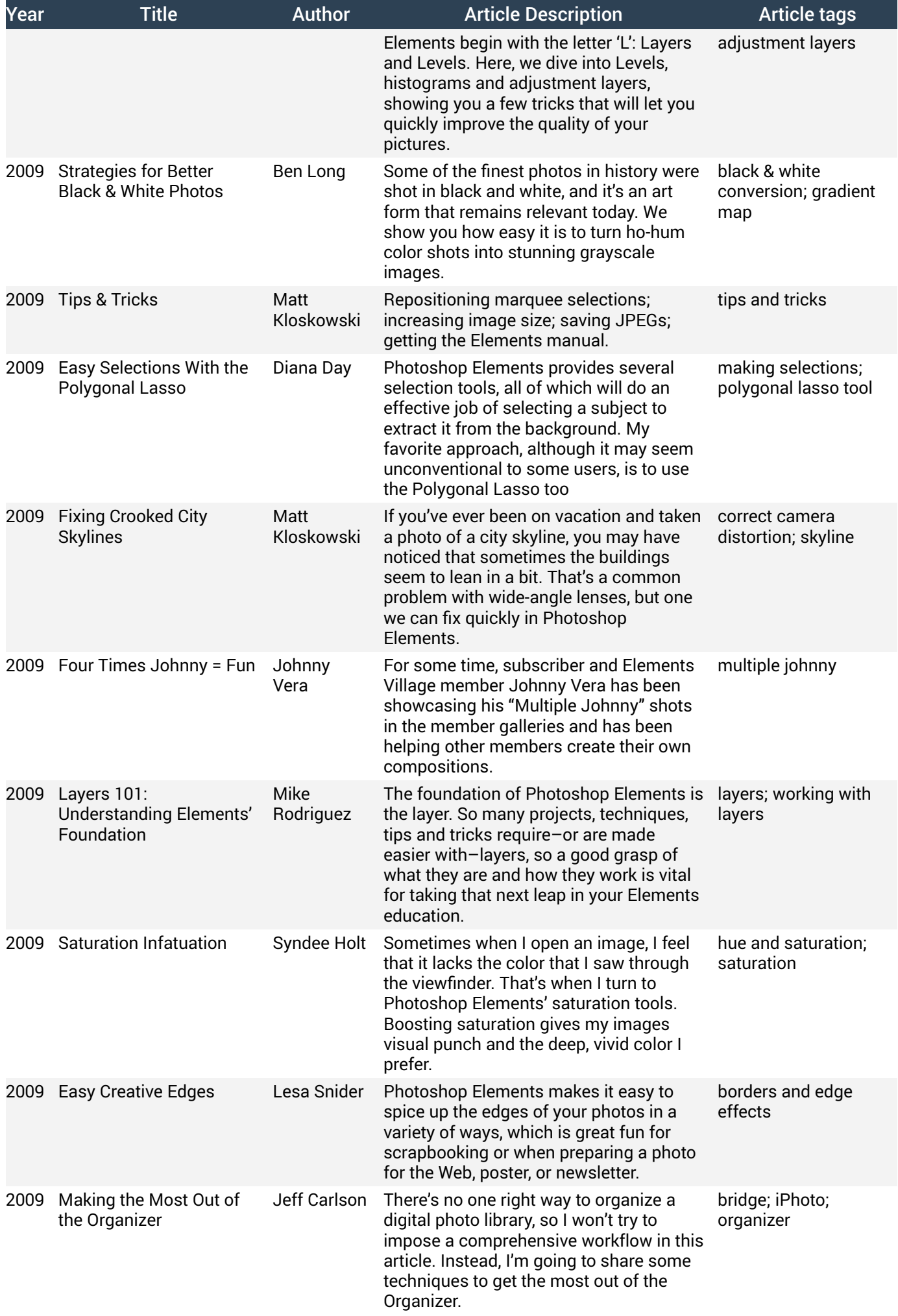

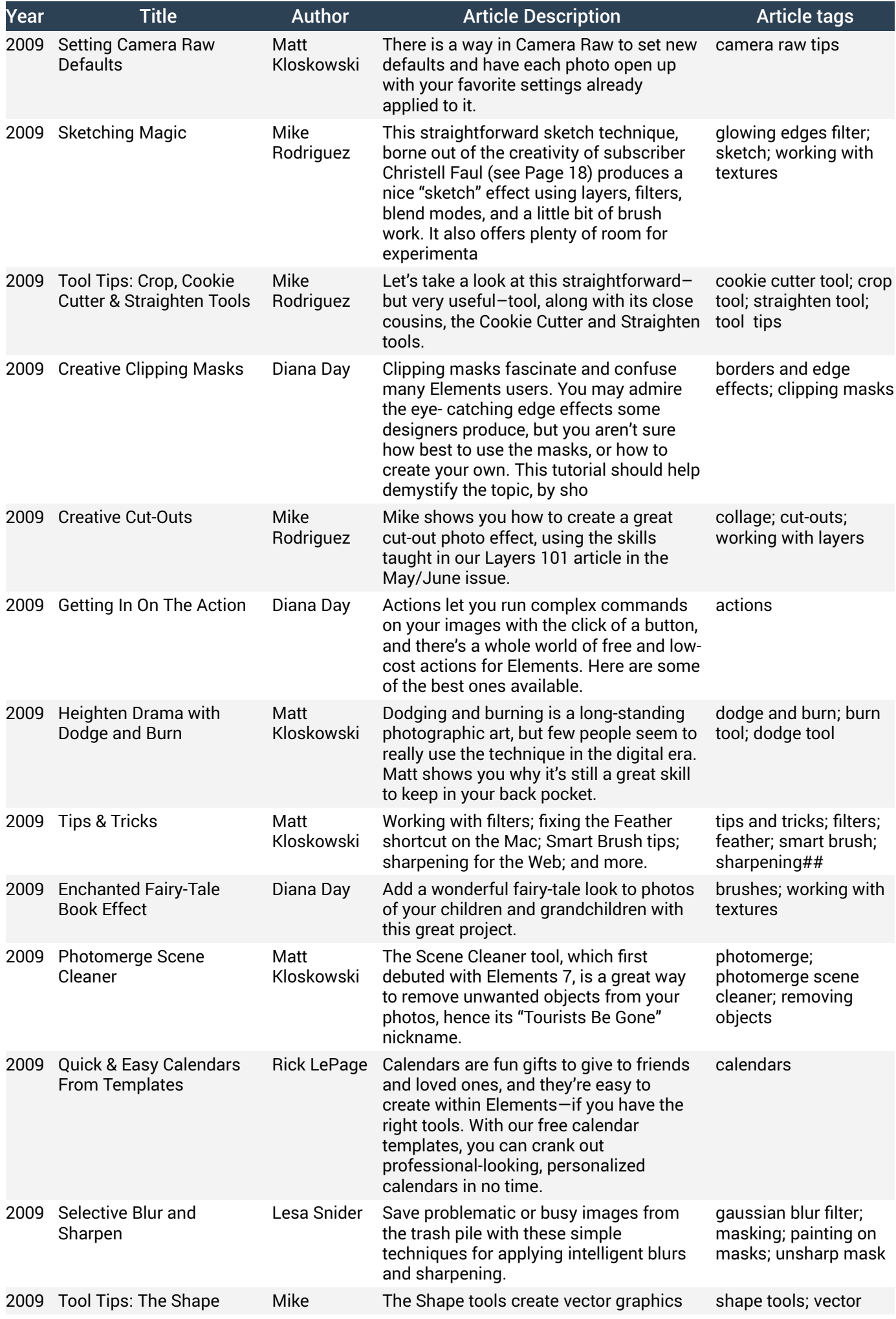

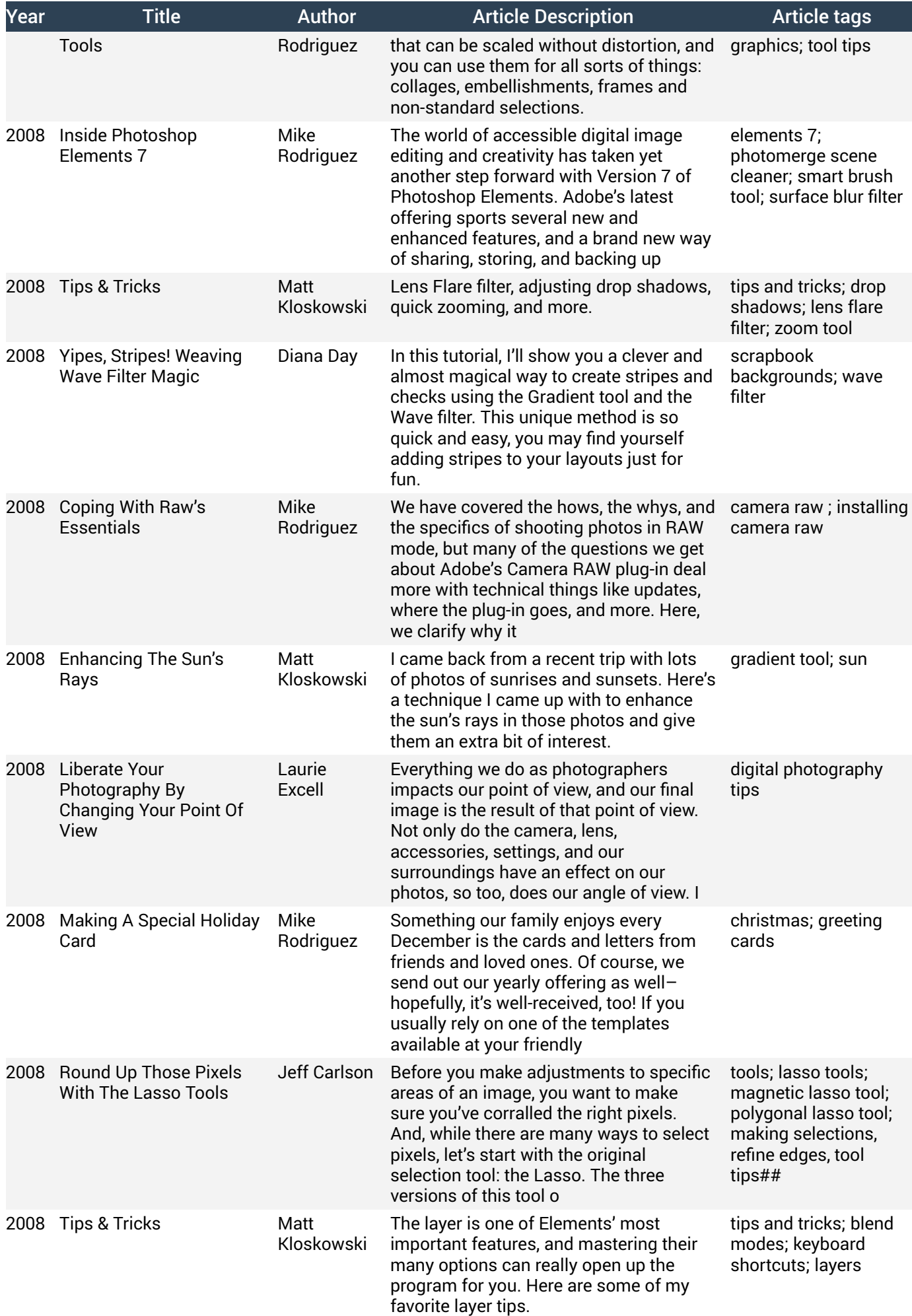

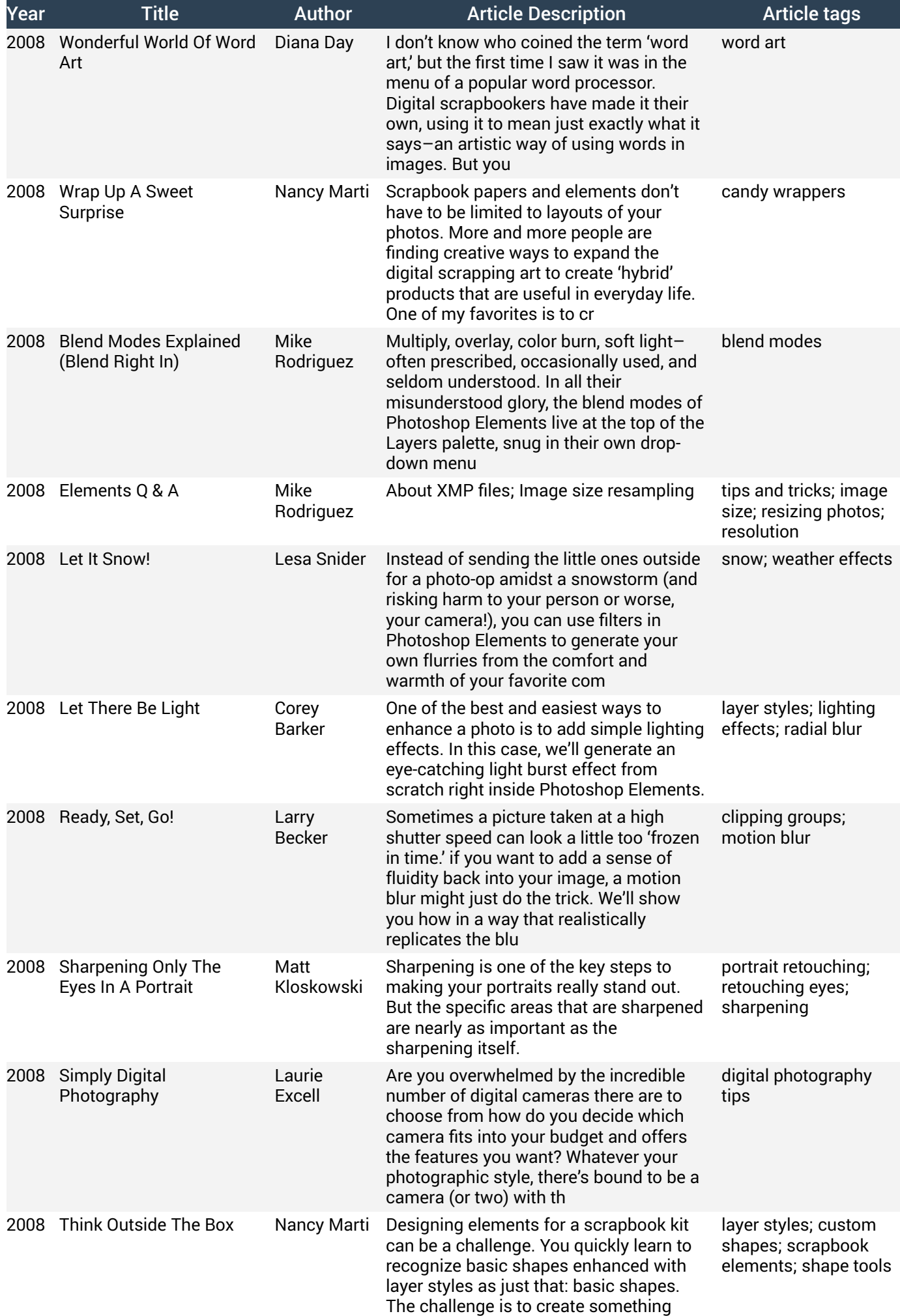

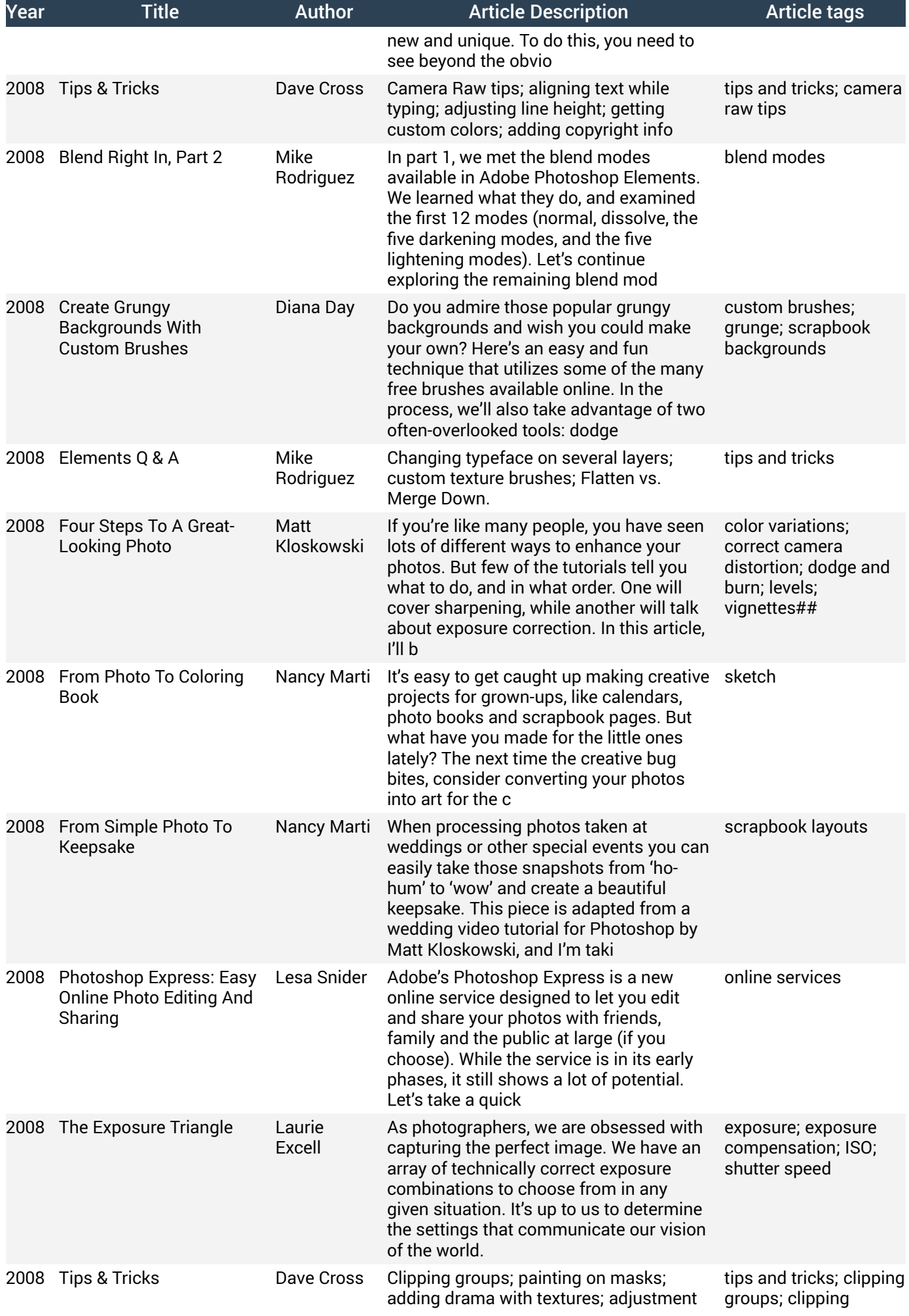

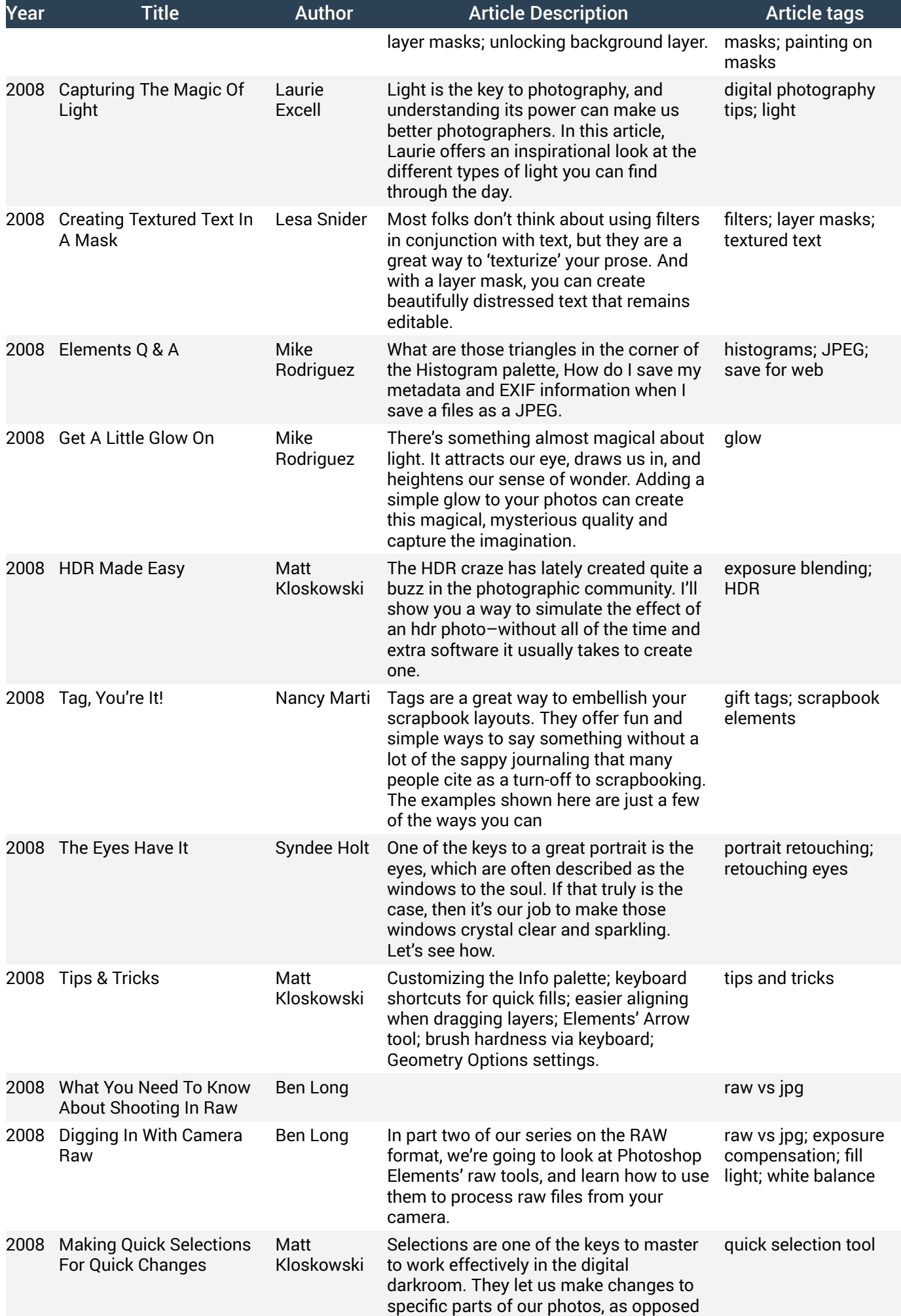

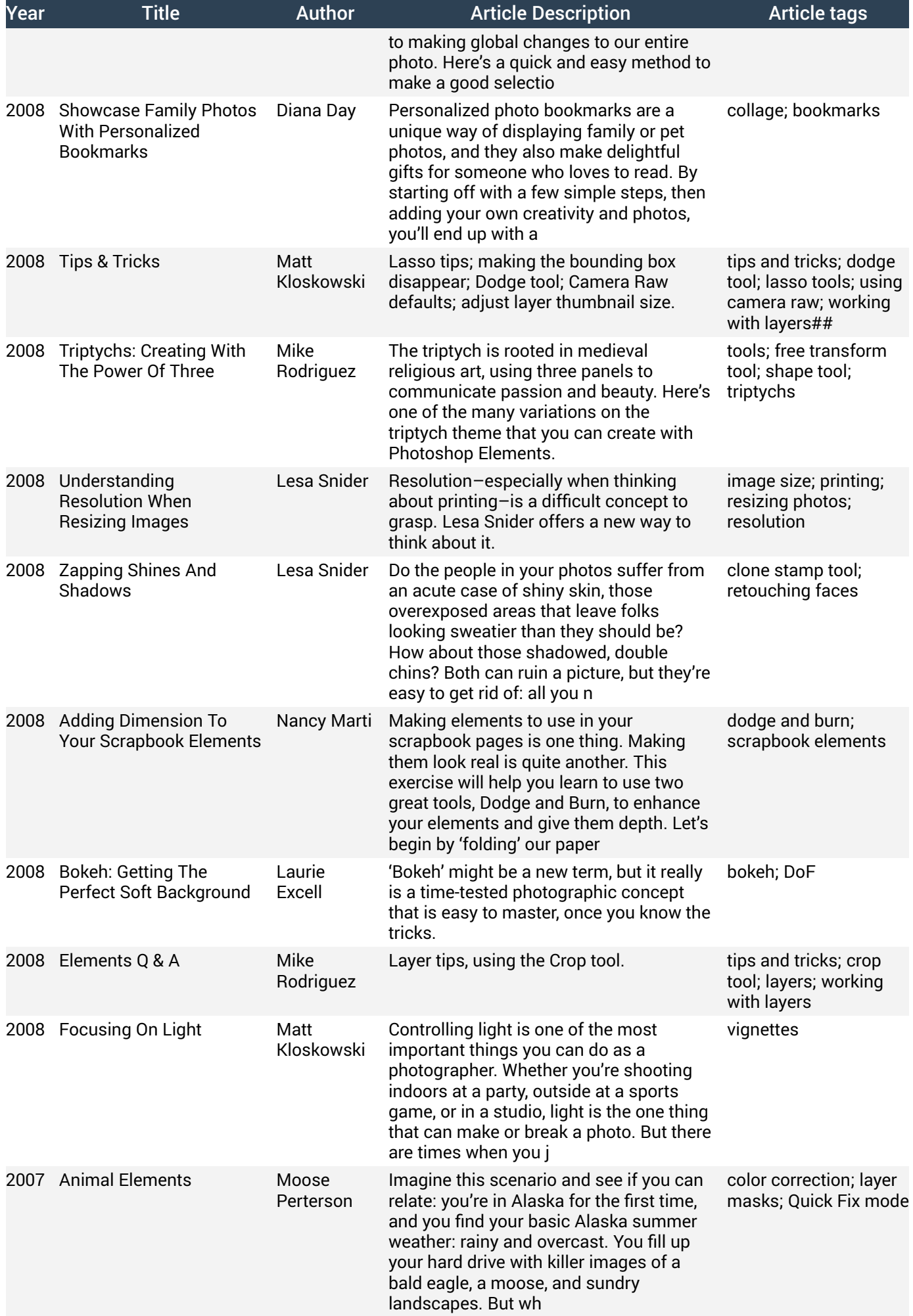

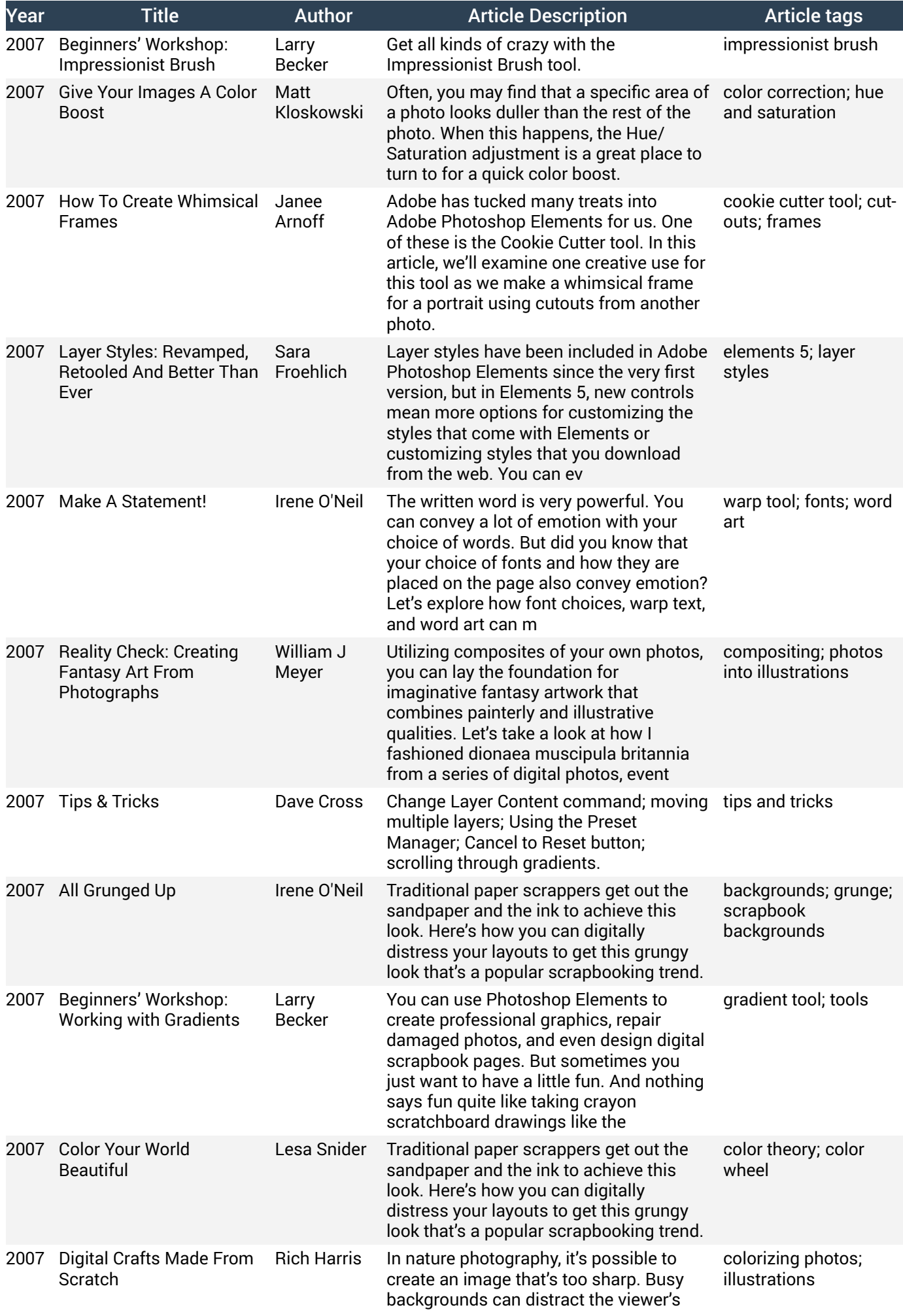

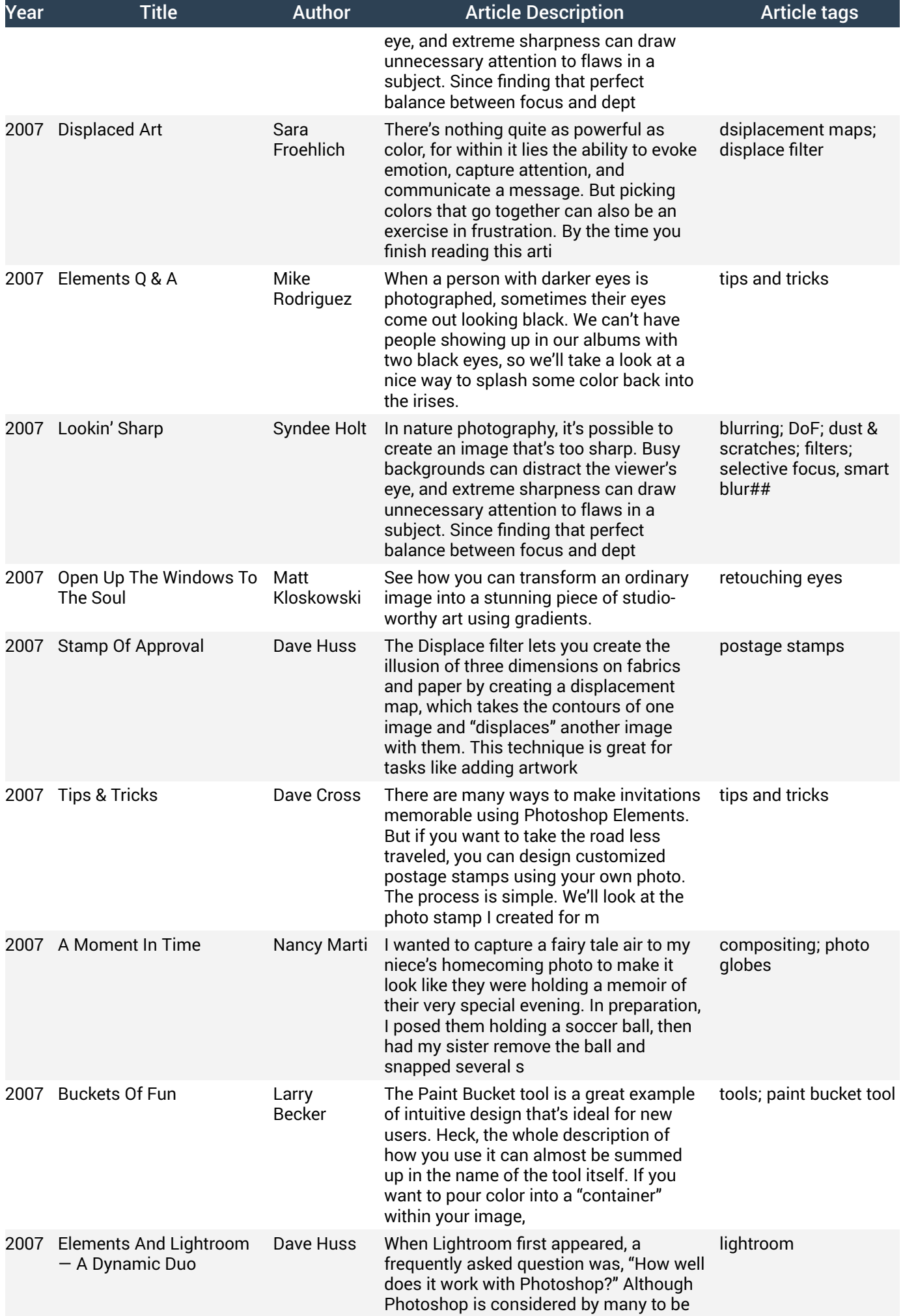

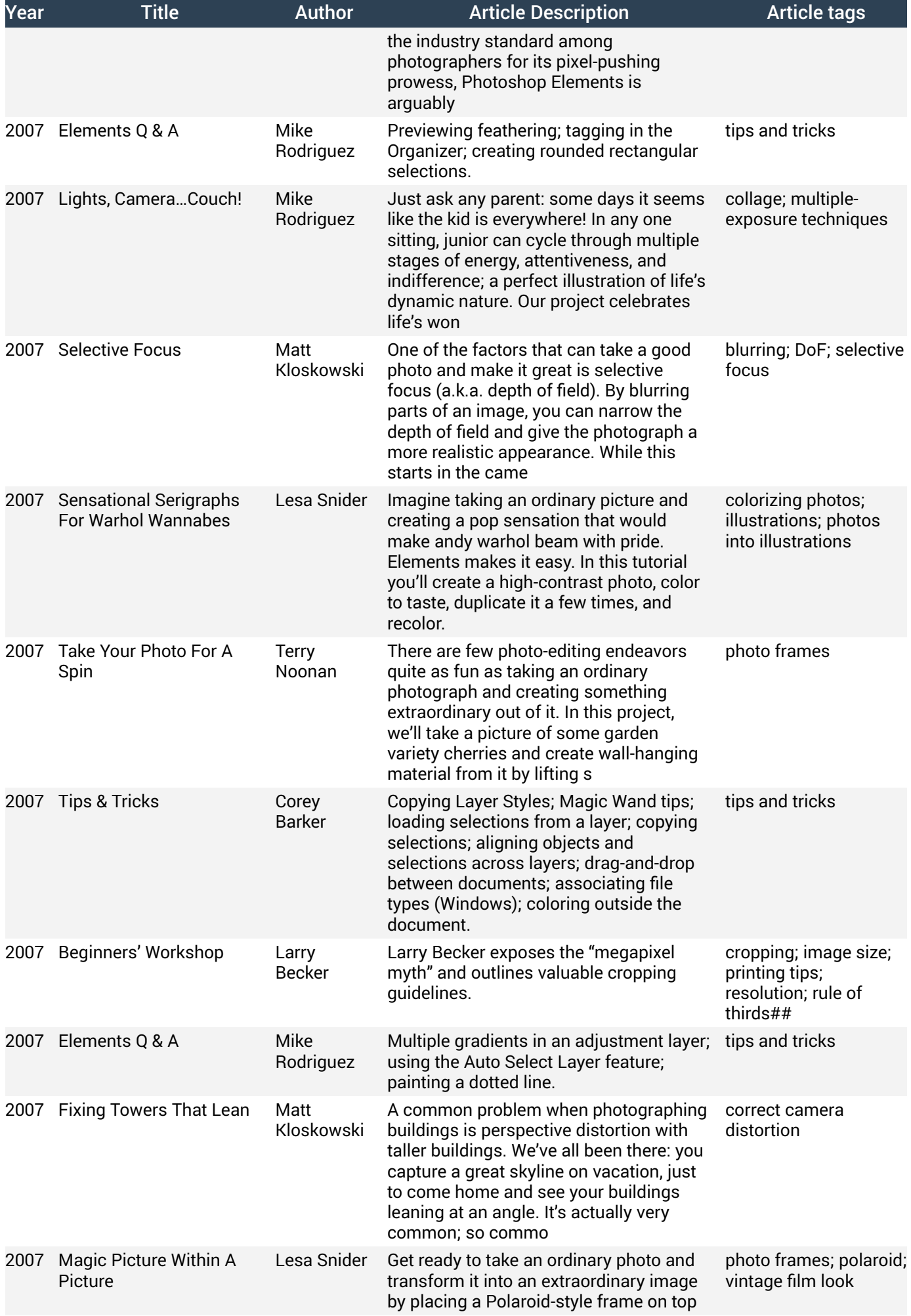

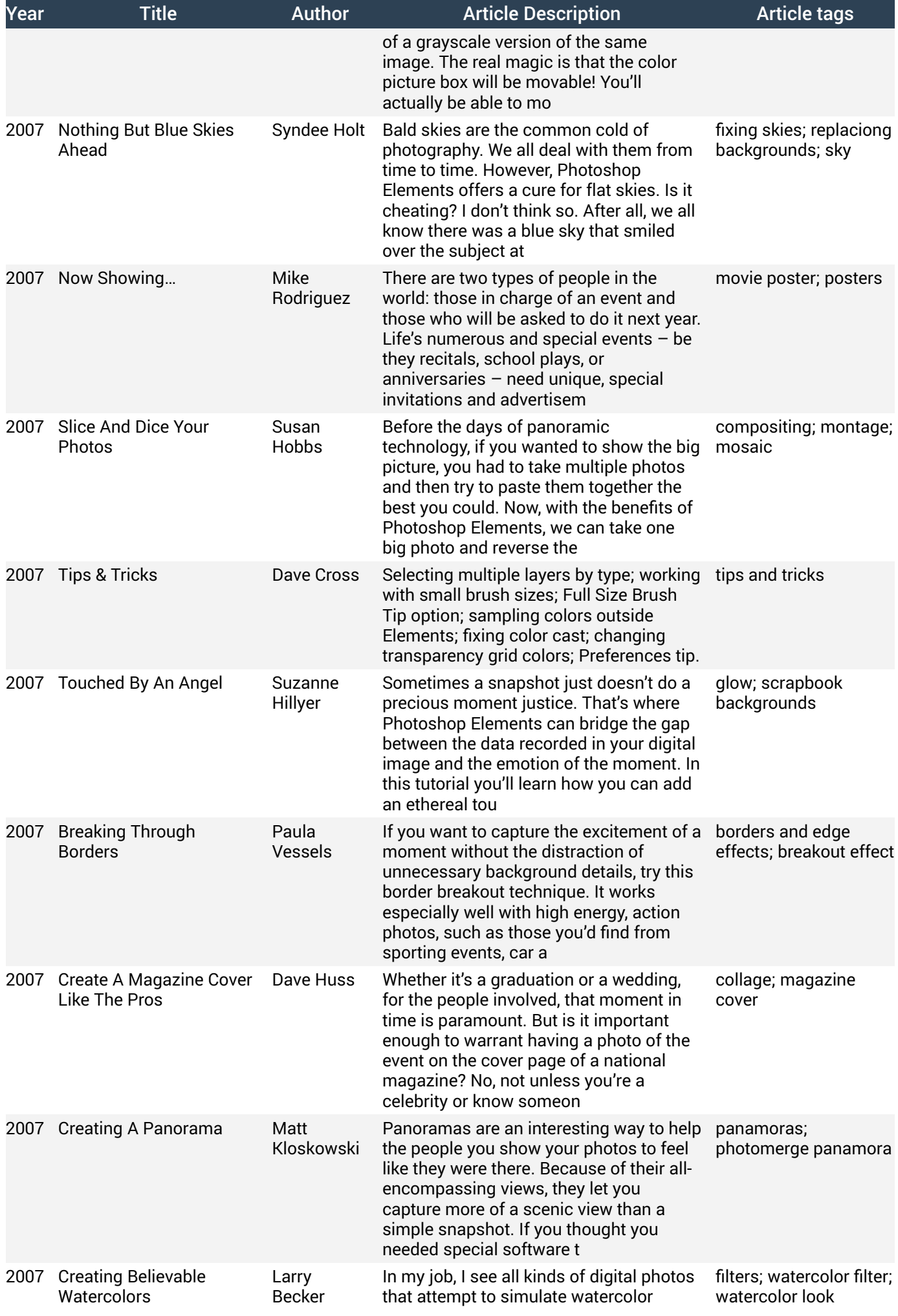

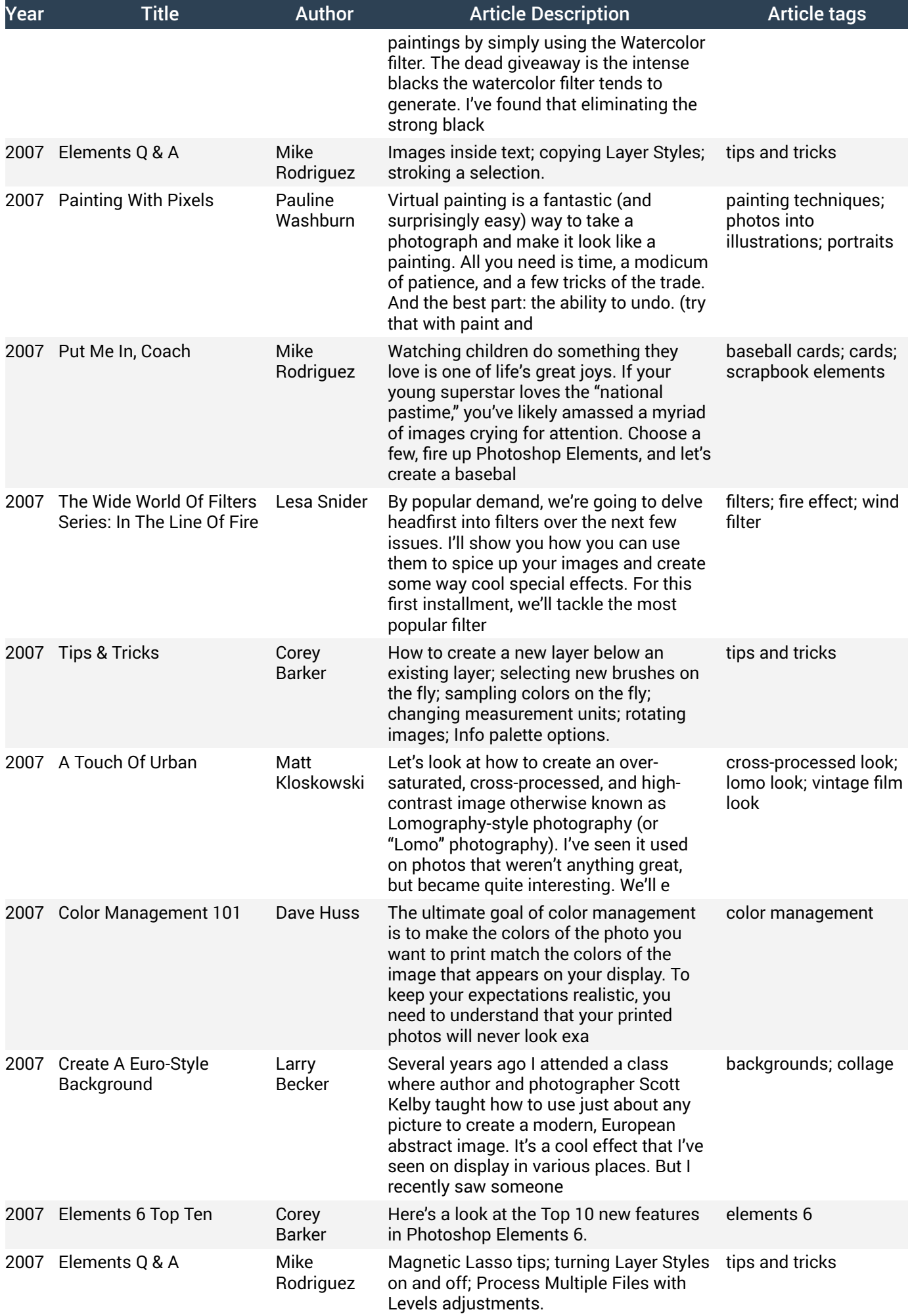

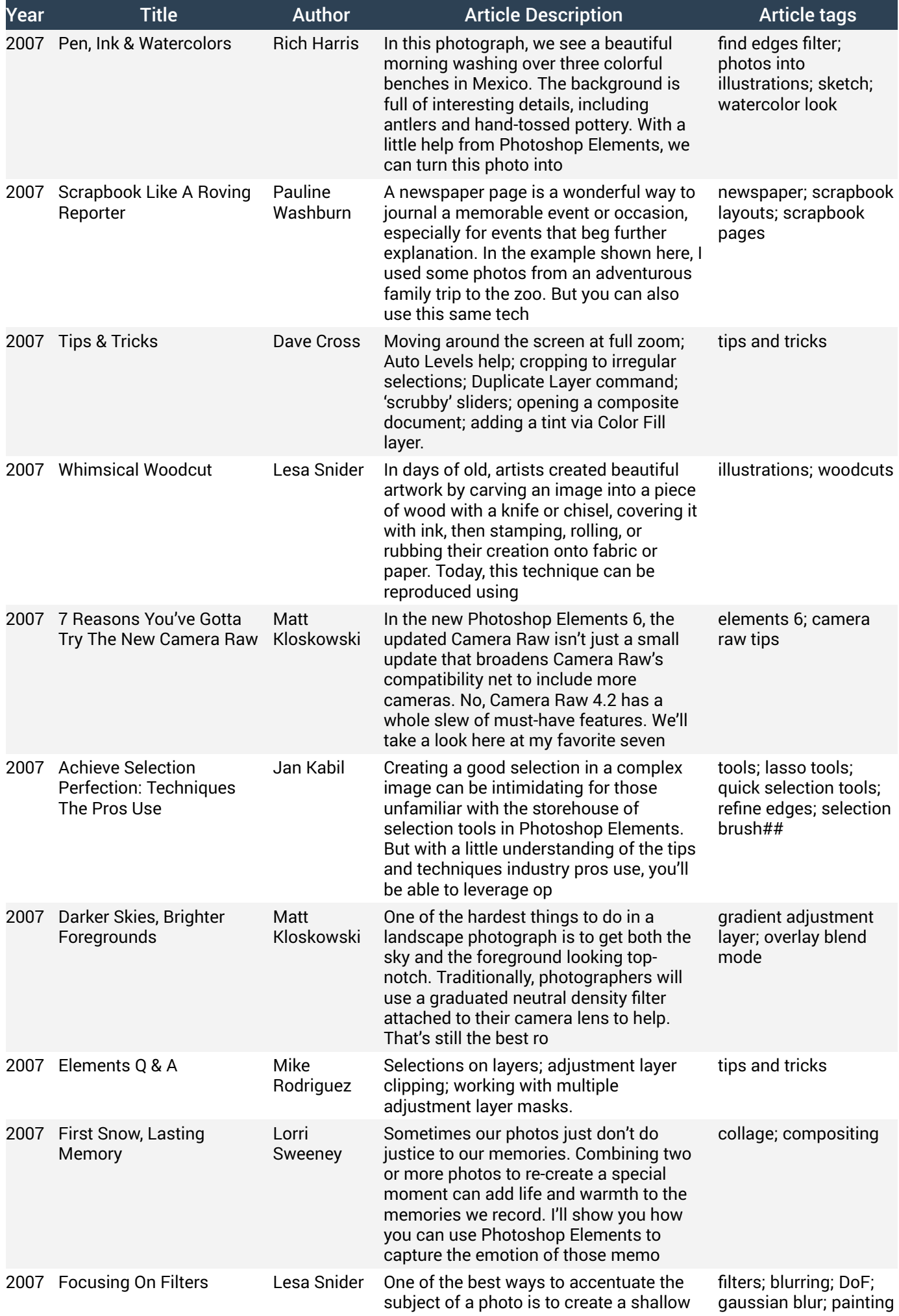

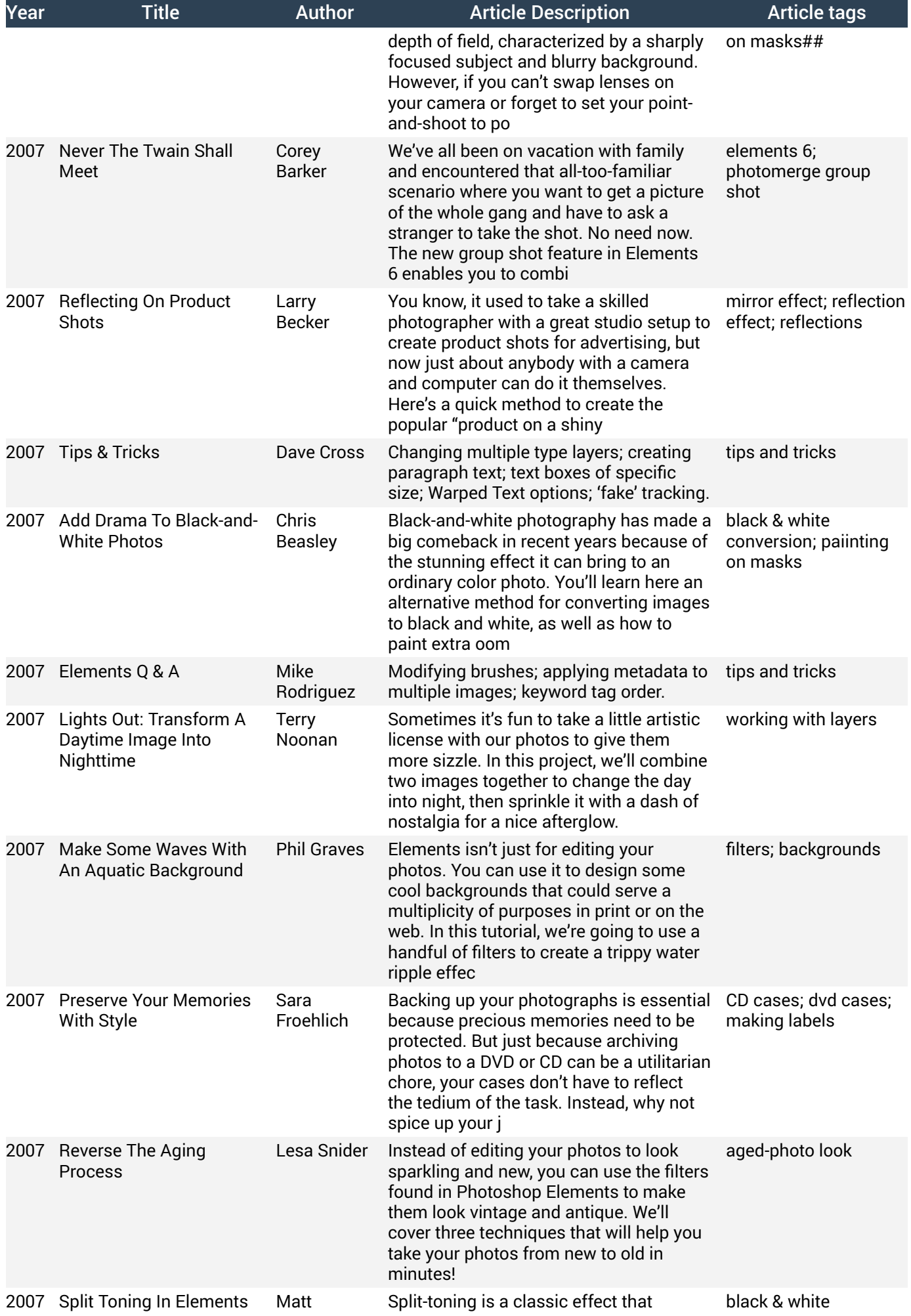

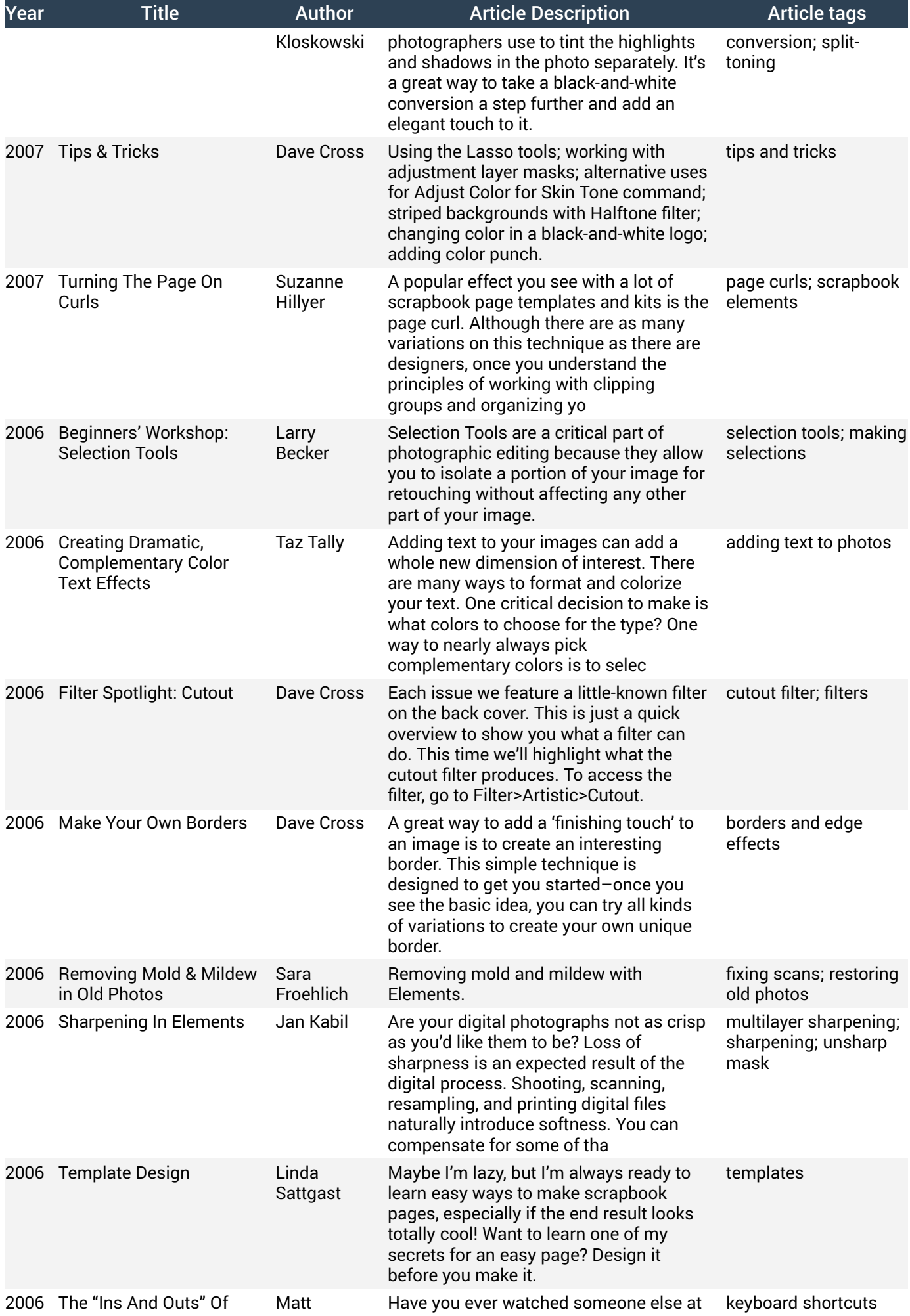

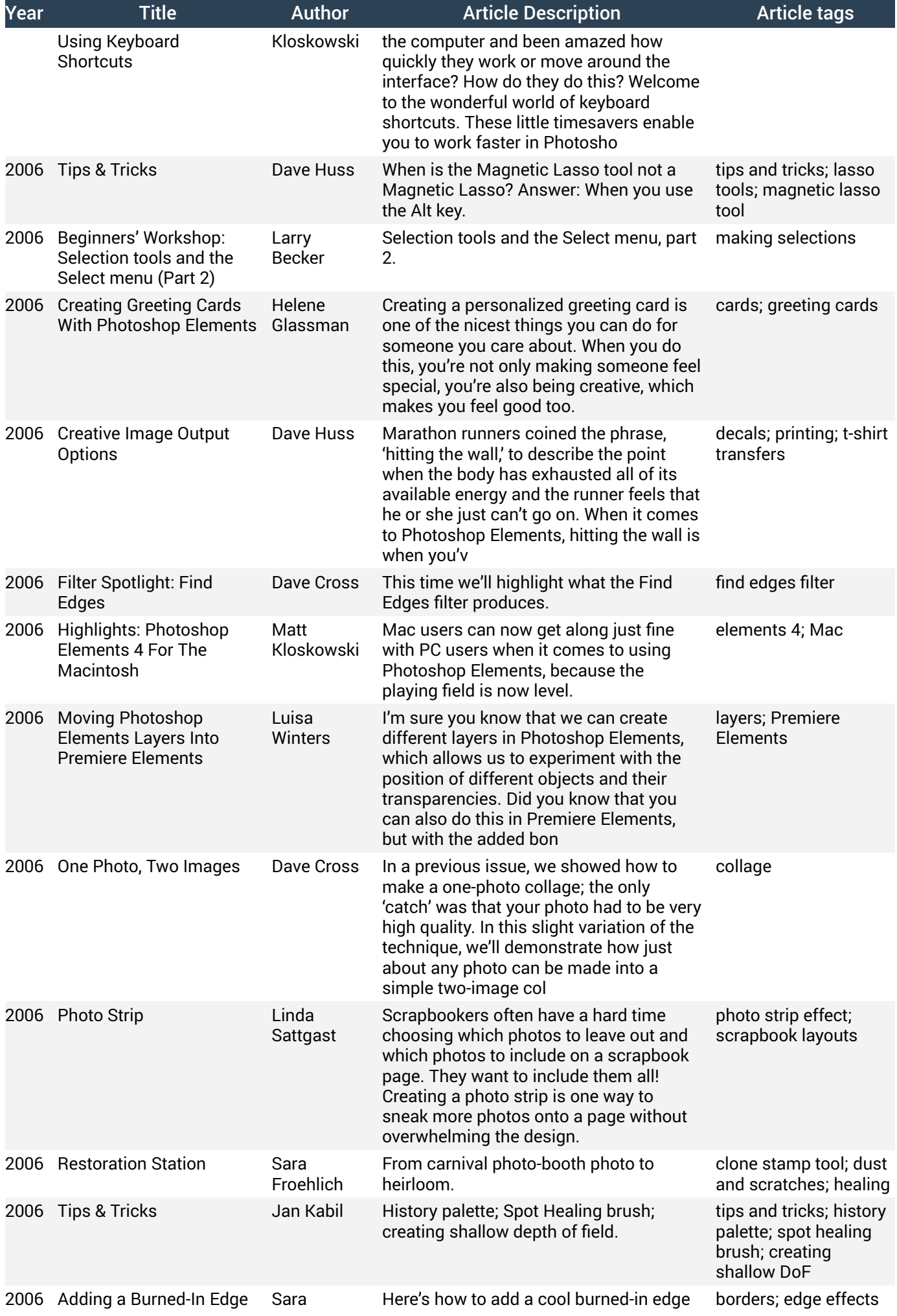

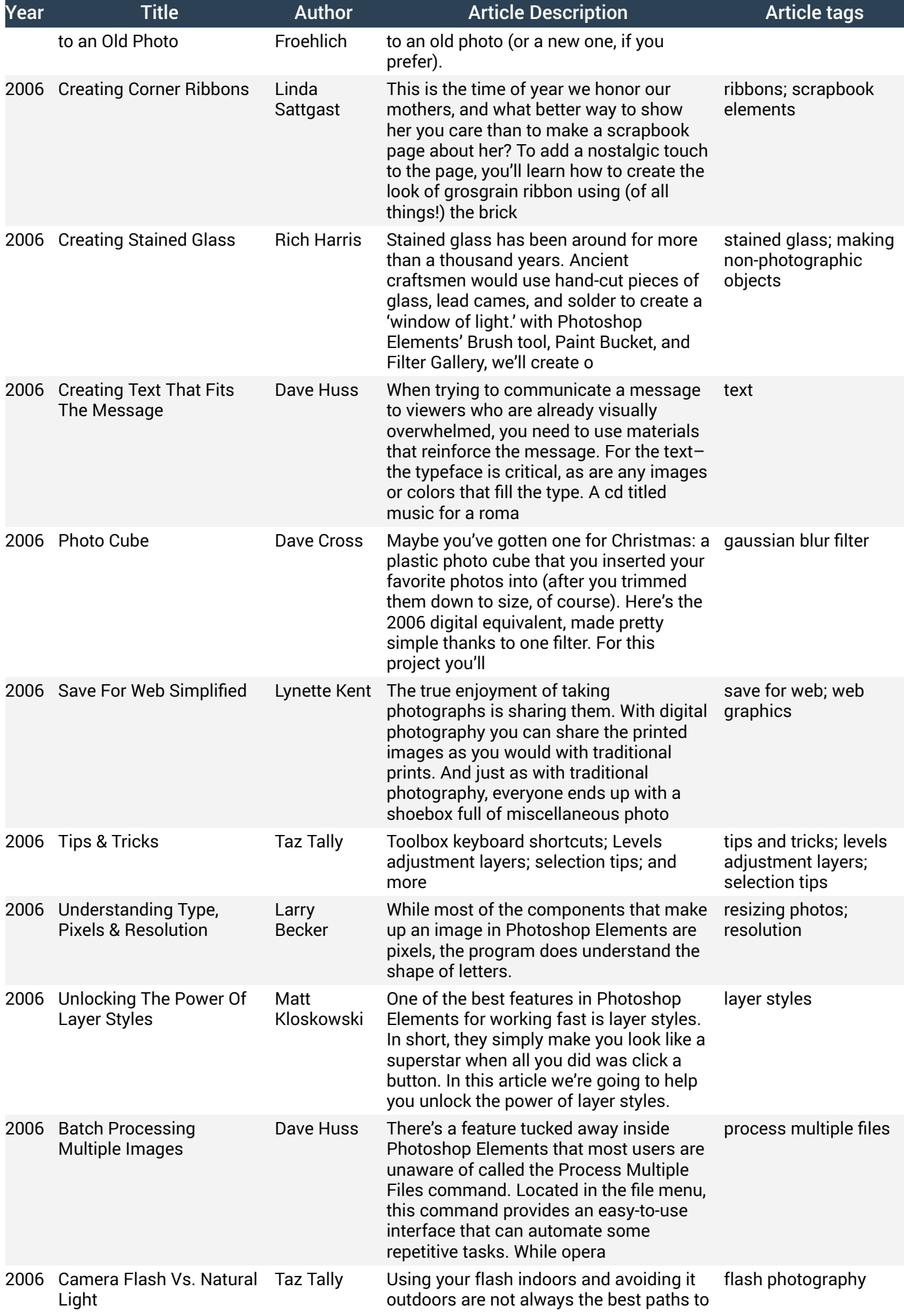

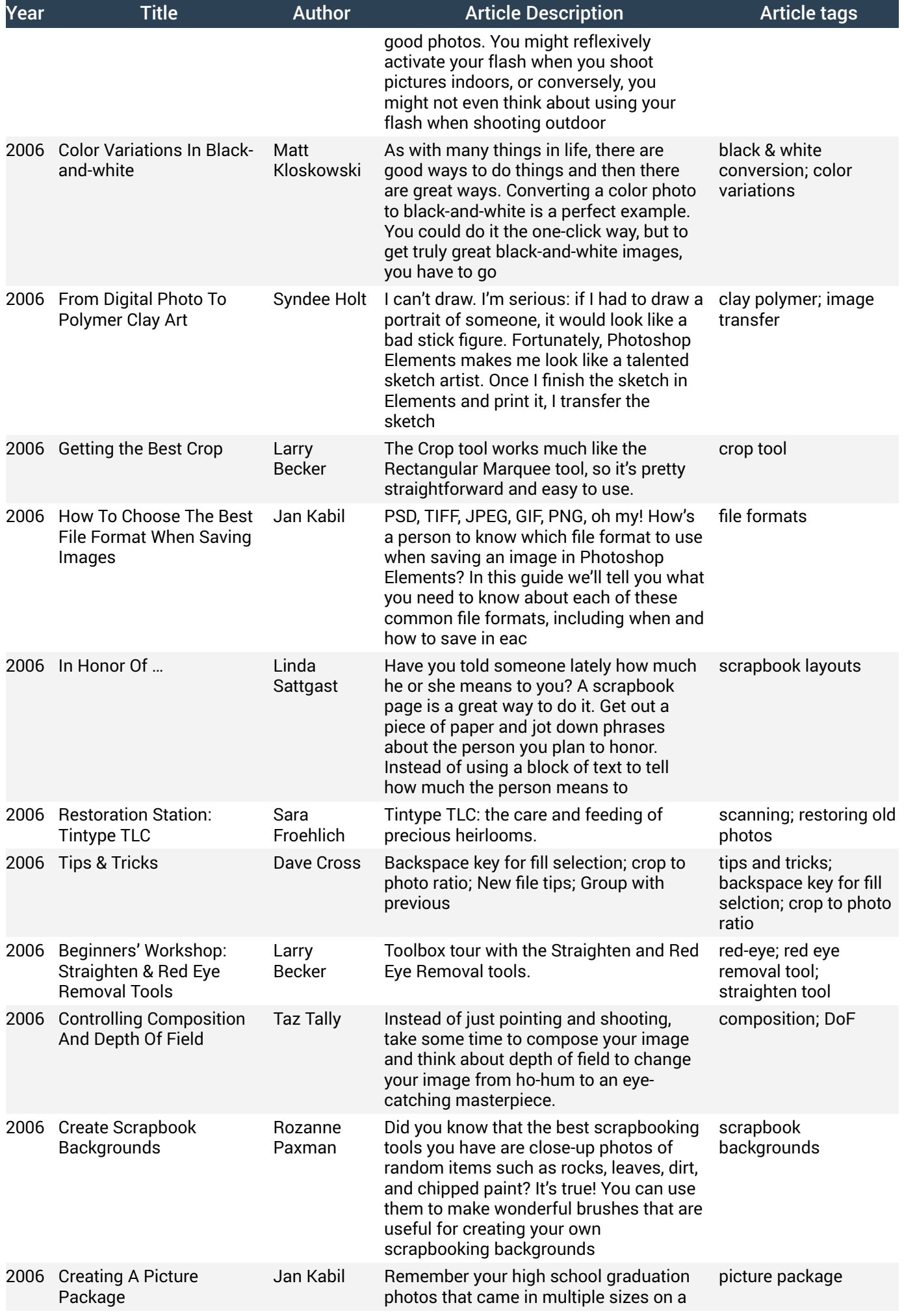

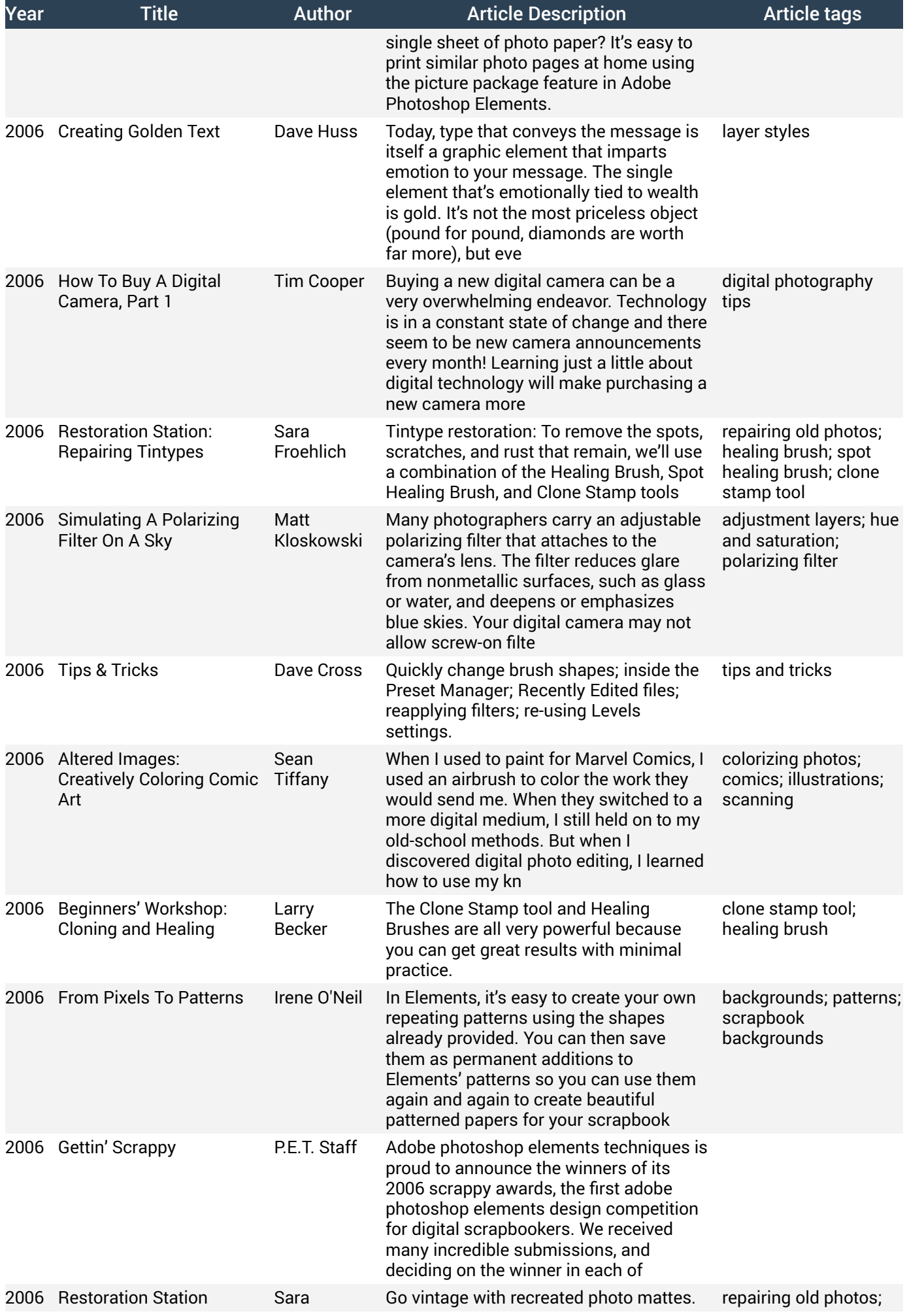

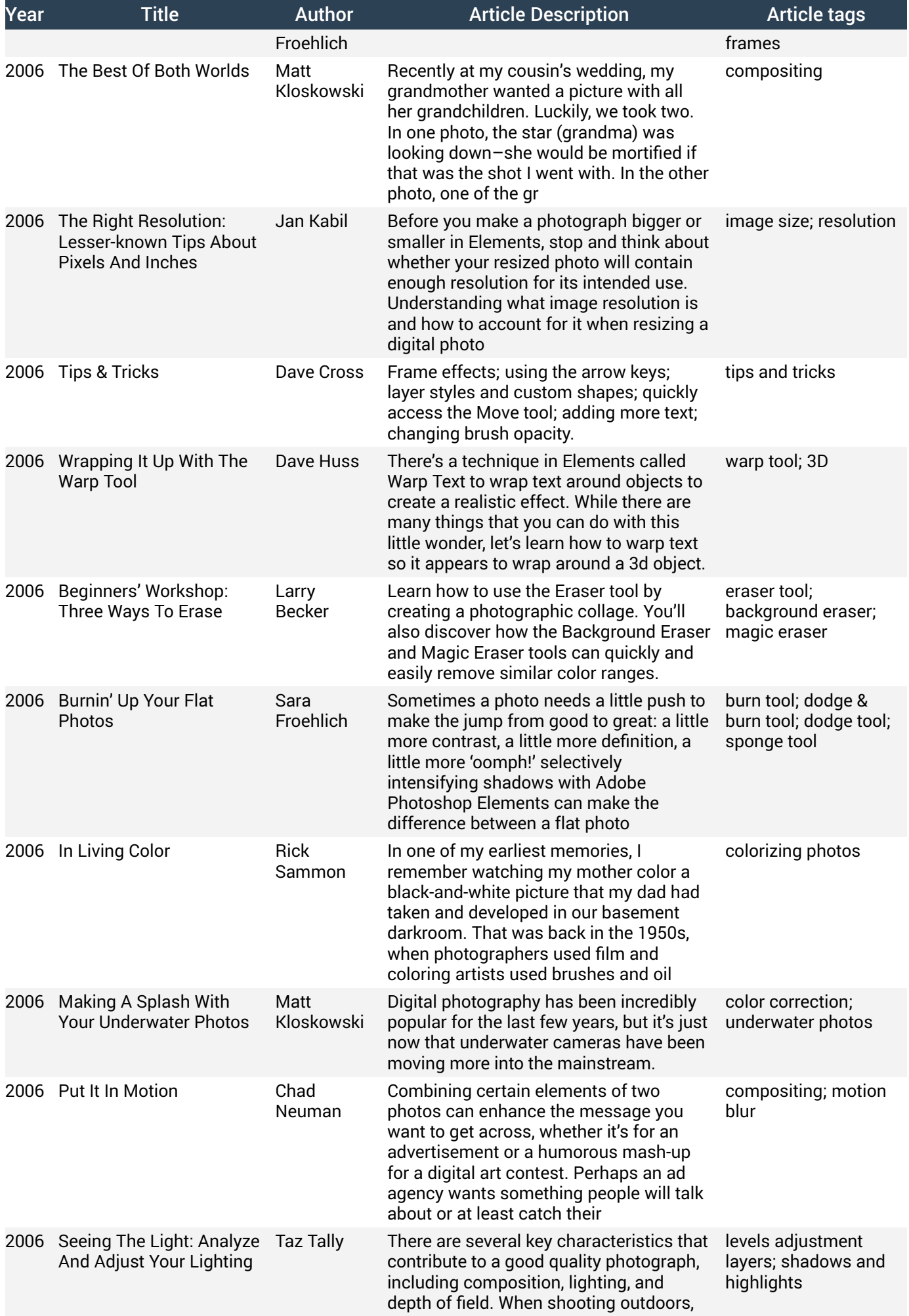

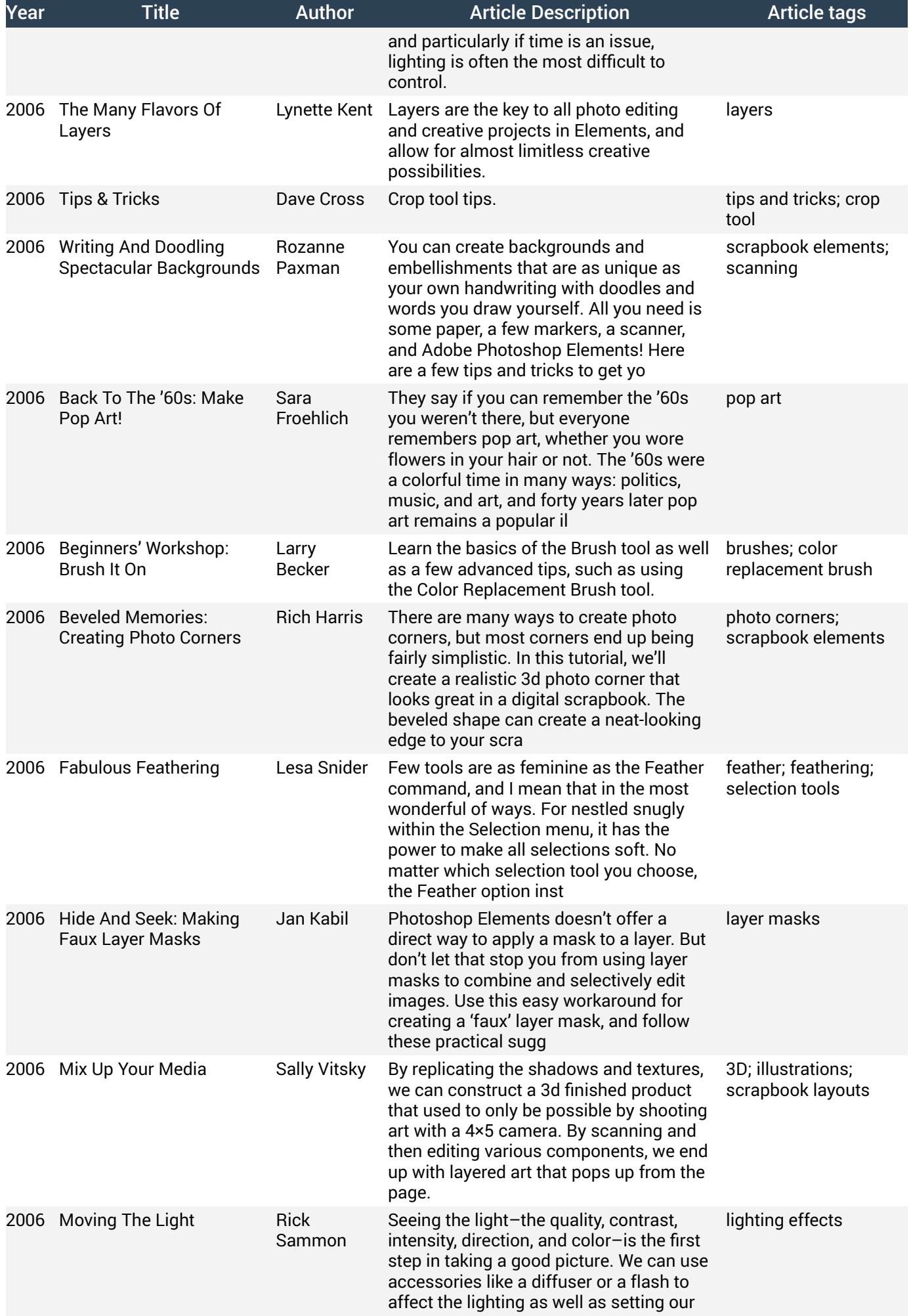

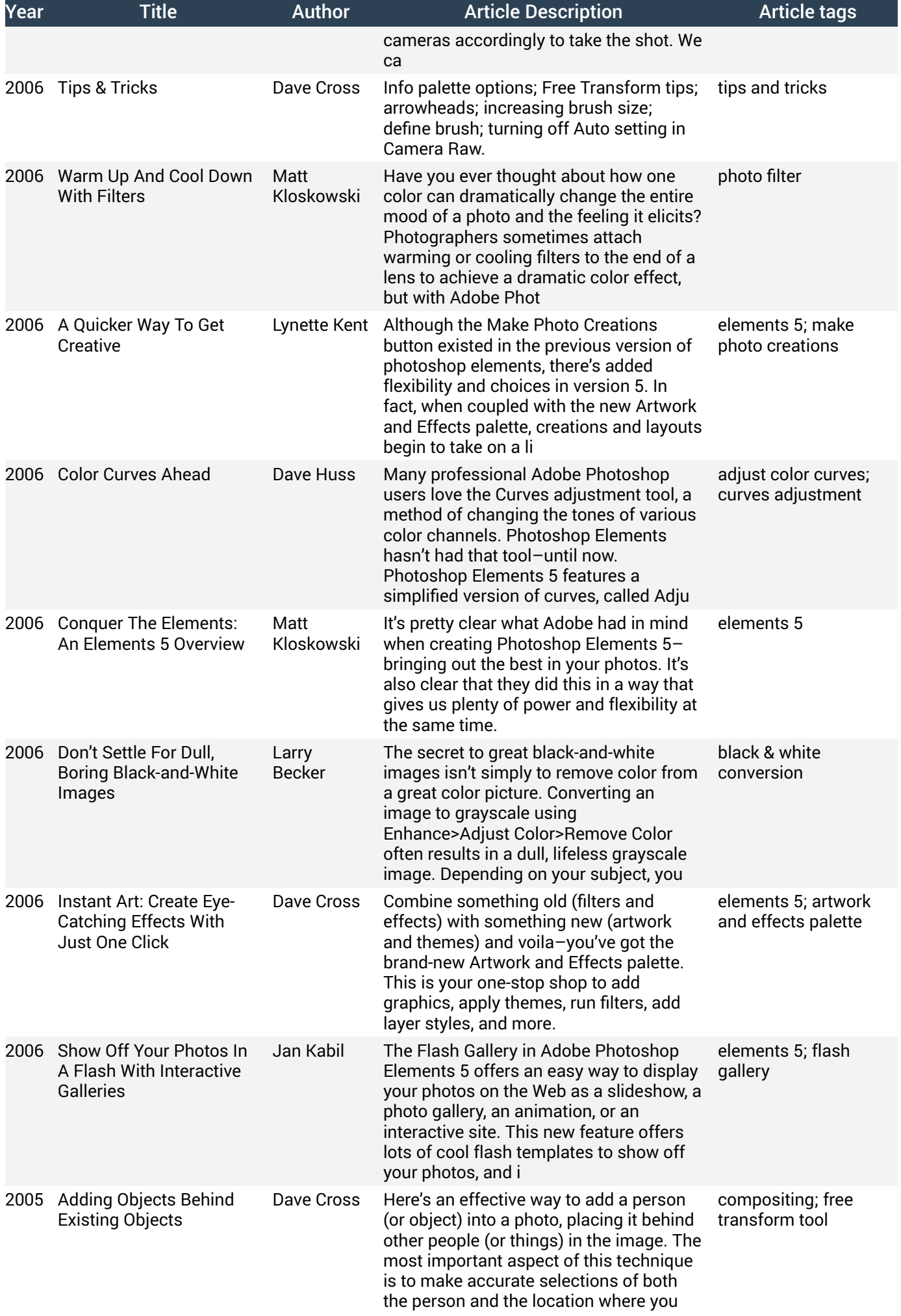

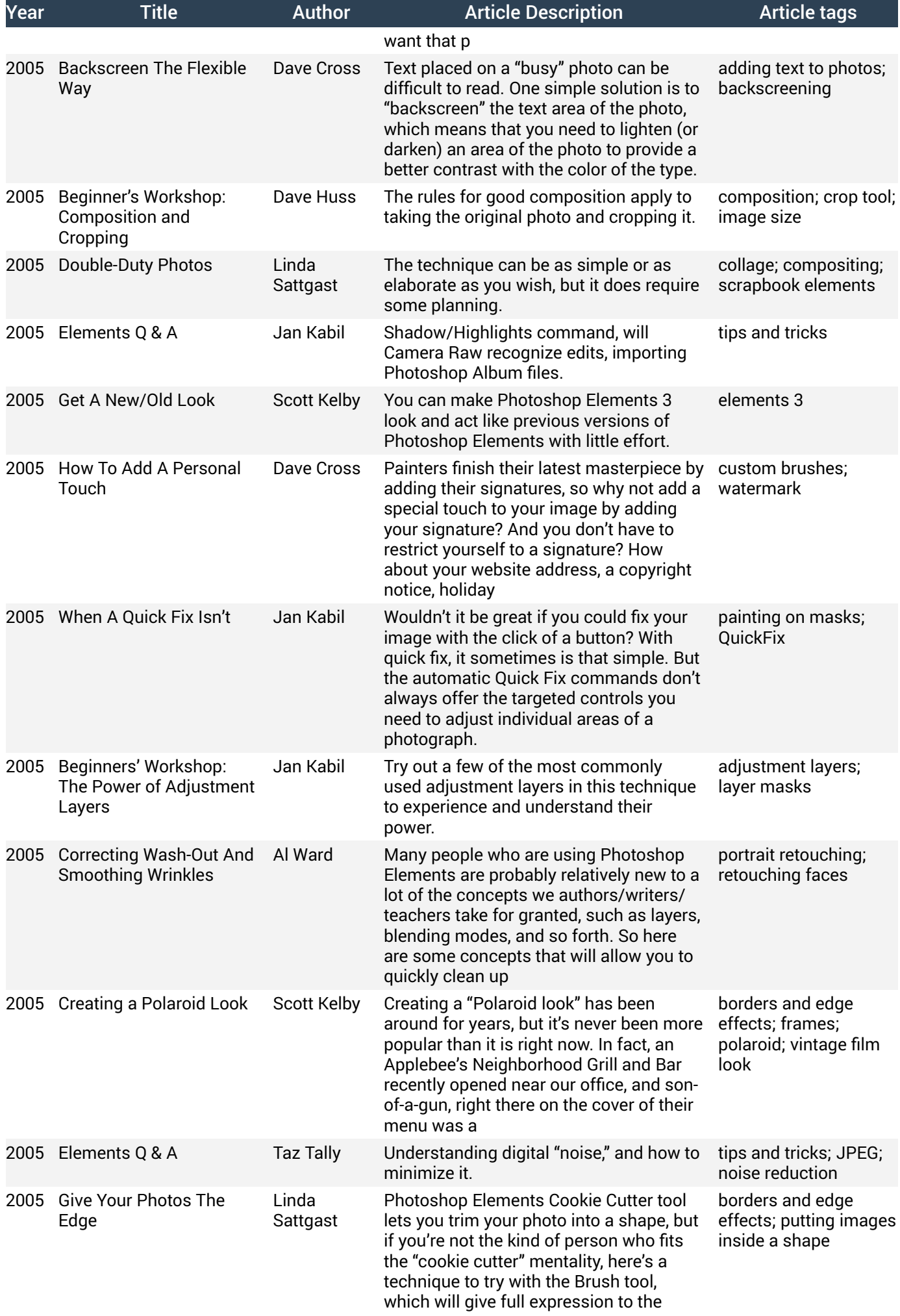

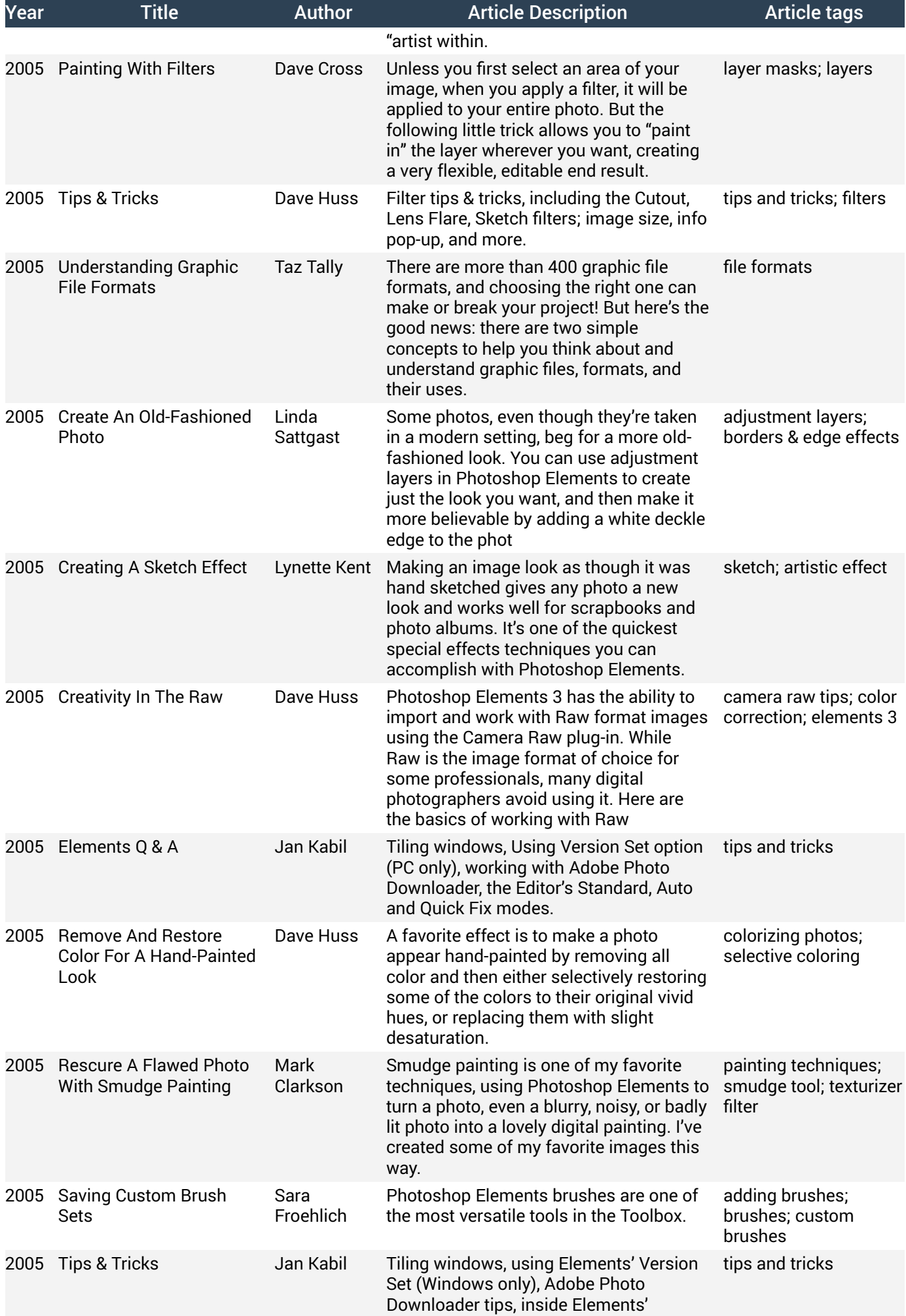

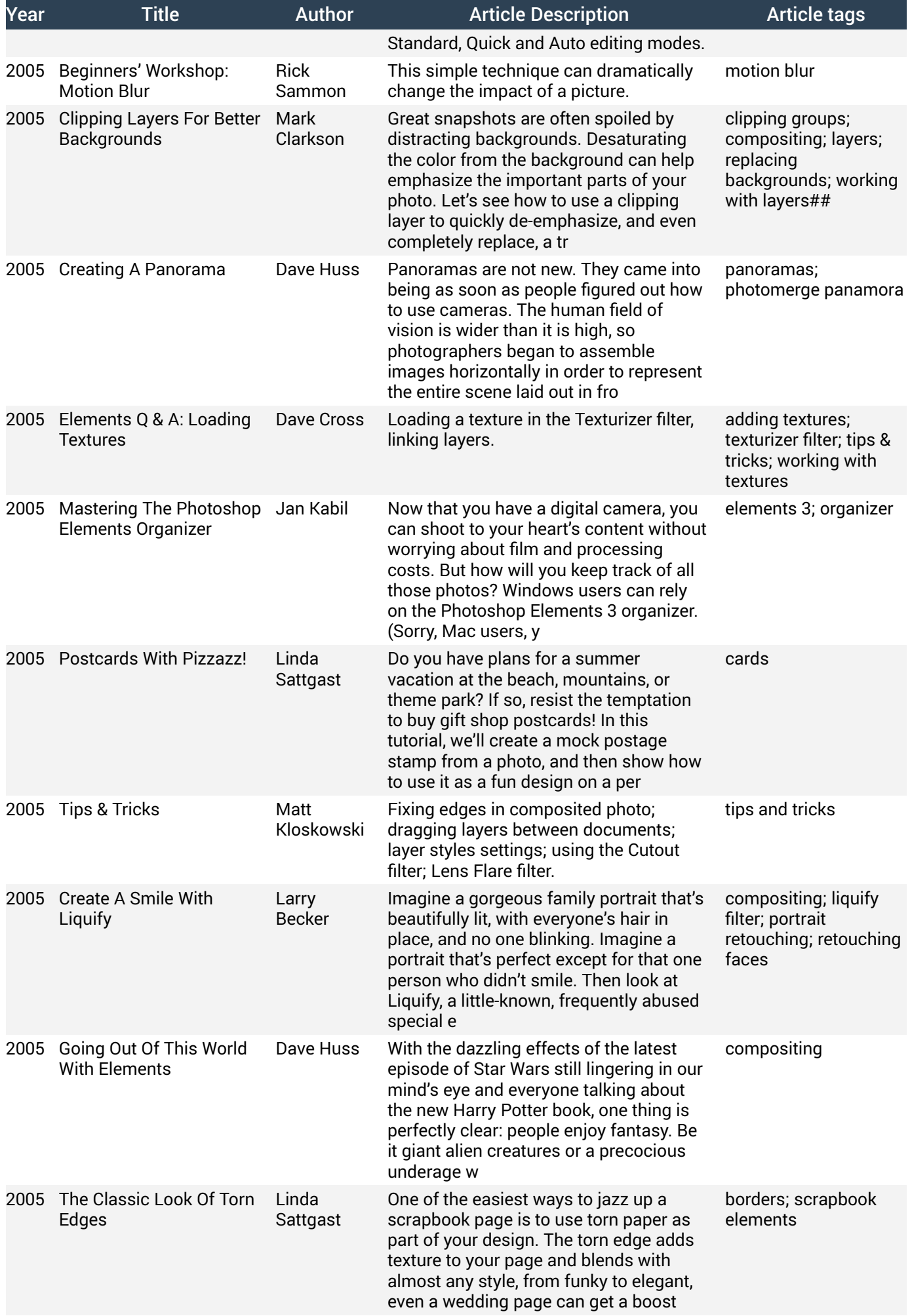

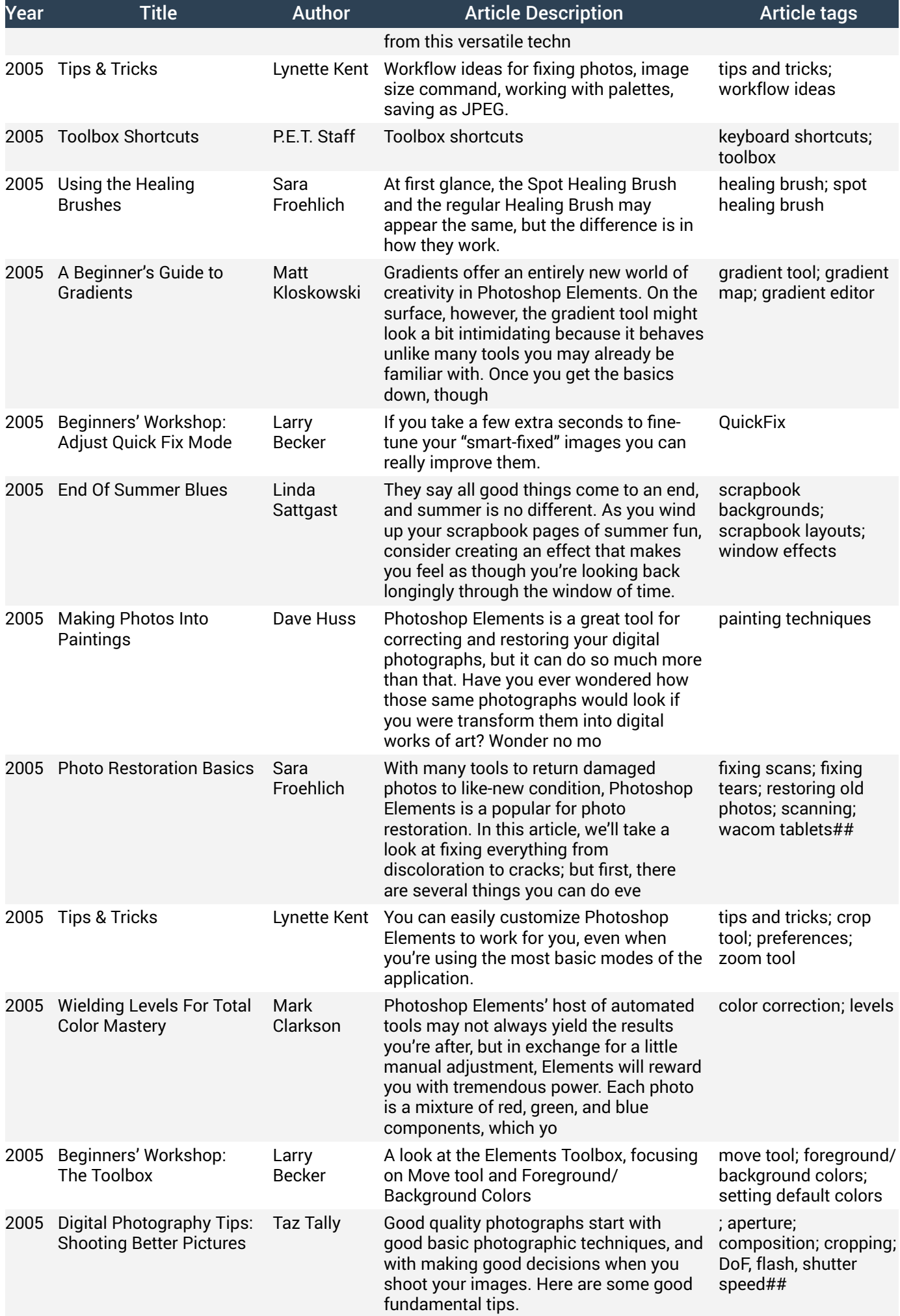

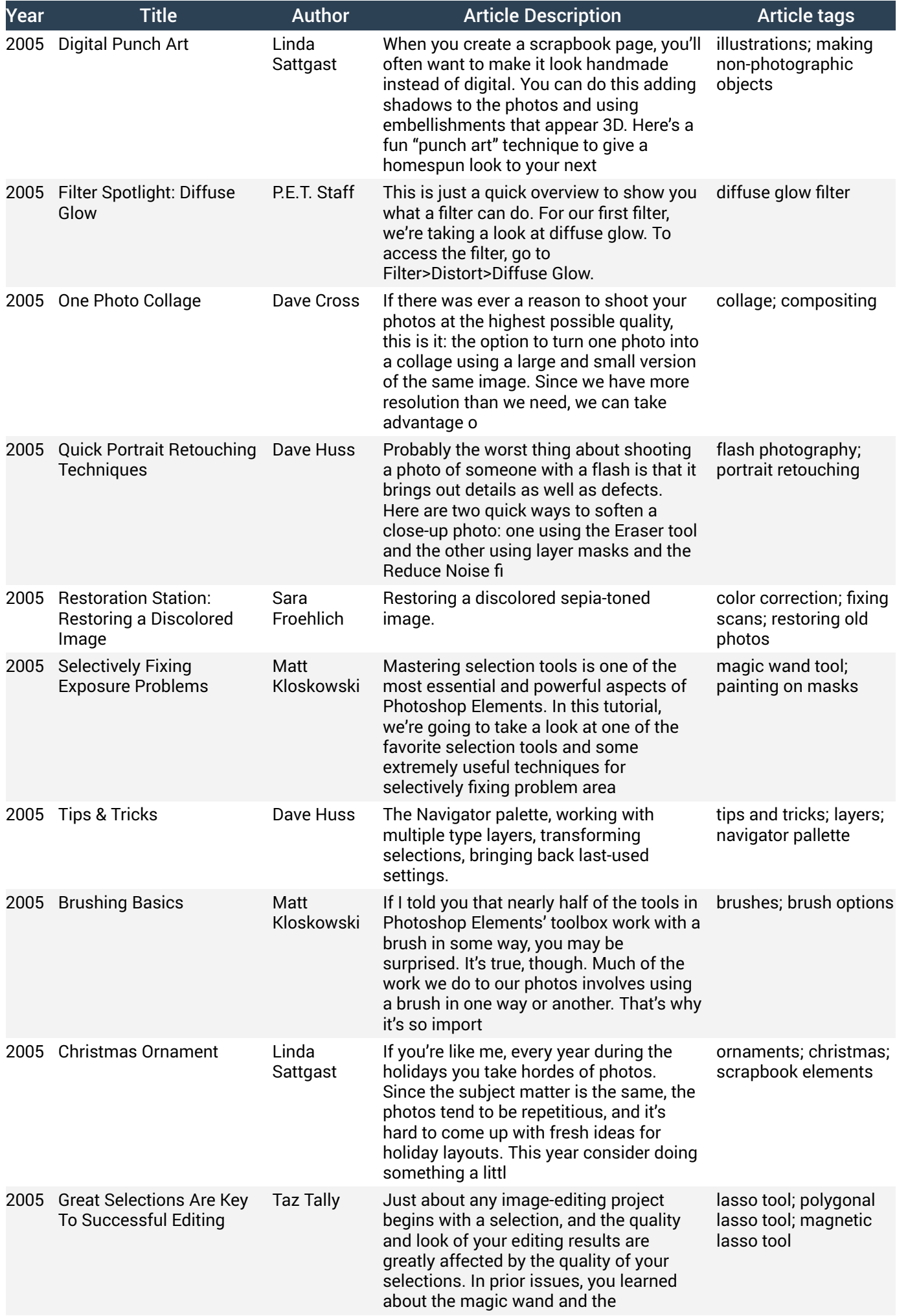

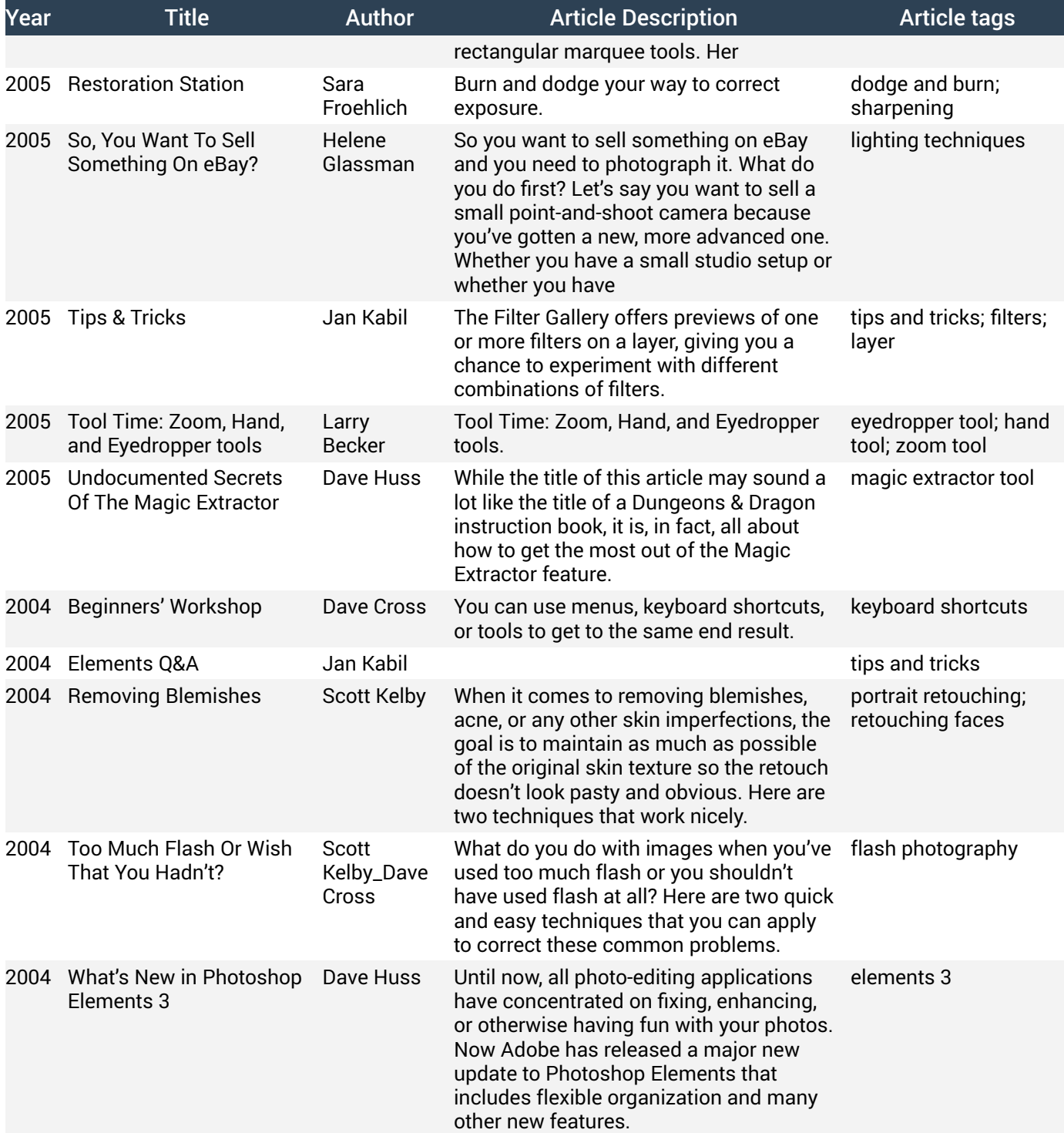